# **Examen Havo 2018**

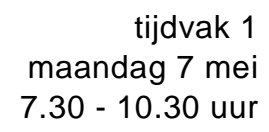

# **Informatica**

Bij dit examen hoort een bijlage en een uitwerkbijlage.

Noteer alle antwoorden in de uitwerkbijlage.

Dit examen bestaat uit 44 vragen.

Voor dit examen zijn maximaal 80 punten te behalen.

Voor elk vraagnummer staat hoeveel punten met een goed antwoord behaald kunnen worden.

- 1p **1** In 1965 heeft Gorden Moore een voorspelling gedaan. Deze voorspelling kreeg de naam 'de wet van Moore'.
	- $\rightarrow$  Hoe luidde de voorspelling van Gordon Moore in 1965?
		- "Ieder jaar verdubbelt …
	- **A** de kloksnelheid van de CPU".
	- **B** het aantal transistoren in een IC".
	- **C** het aantal pixels in een beeldscherm".
	- **D** de opslagcapaciteit van de harde schijf".

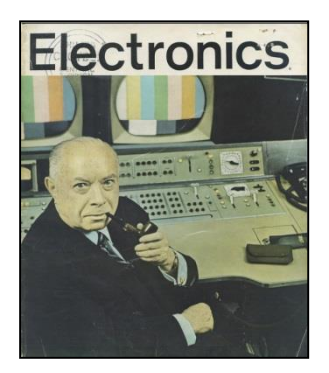

1p **2** Dani wil via een webshop op internet een nieuwe desktop computer kopen. Op internet vindt hij de volgende informatie.

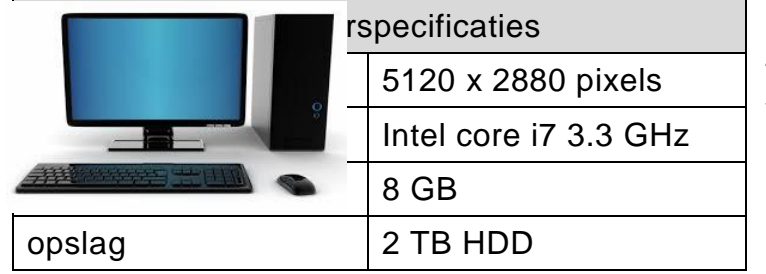

Om de aankoop digitaal te doen heeft Dani de volgende gegevens klaargezet. Zijn *naam, afleveradres*, *geboortedatum*, *creditcardnummer* en

verder ook de *productgegevens*. Eén van deze vijf gegevens zal Dani meest waarschijnlijk NIET nodig hebben om de aankoop via de webshop te doen.

- $\rightarrow$  Welke?
- **A** zijn geboortedatum
- **B** de productgegevens
- **C** zijn creditcardnummer
- **D** zijn naam en afleveradres
- 1p **3** De kloksnelheid van een processor wordt uitgedrukt in de eenheid Hertz (Hz).
	- $\rightarrow$  In welke eenheid wordt de verwerkingssnelheid van een processor uitgedrukt?
	- **A** dpi
	- **B** Mbit
	- **C** mips
	- **D** Watt

1p **4** In de afbeelding hieronder is een mainframe weergegeven met verschillende apparaten daaraan gekoppeld zoals die in de jaren voor 1970 vaak voorkwam.

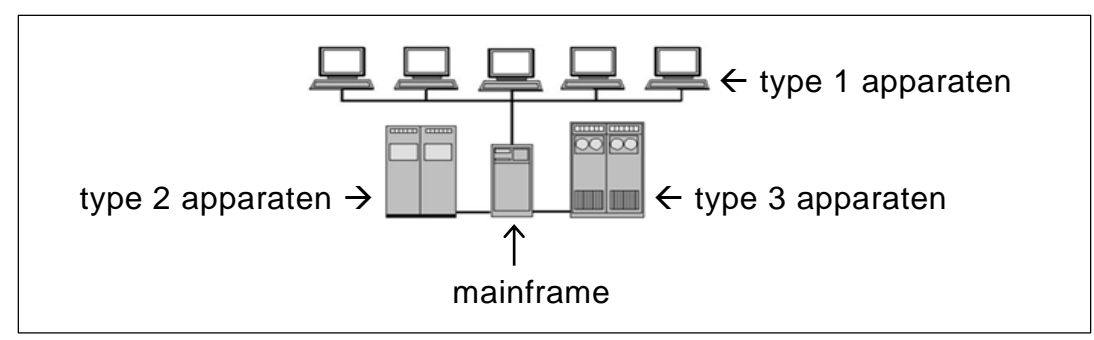

Verwerking en opslag van data was alleen mogelijk op het mainframe. De type 1 apparaten werden alleen gebruikt voor invoer en uitvoer.

- $\rightarrow$  Hoe werden de type 1 apparaten genoemd?
- **A** clients
- **B** servers
- **C** terminals
- **D** werkstations

1p **5** In een client-server netwerk wordt data, hetzij tekst, beeld of spraak, uitgewisseld tussen de zender en de ontvanger. Een vraag bij zo een uitwisseling van data is wie of wat is de zender en wie of wat is de ontvanger? Hieronder zijn vier alternatieven genoemd.

 $\rightarrow$  Welk alternatief is correct?

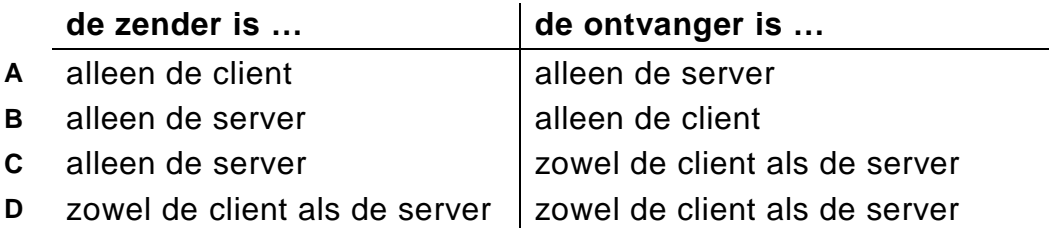

1p **6** Judaline maakt webpagina's. Ze heeft een probleem met de weergave van een webpagina op haar beeldscherm. Ze krijgt verschillende adviezen over waaraan het probleem kan liggen. Hieronder zijn vier begrippen genoemd: TCP/IP, Ethernet, HTML en FTP.

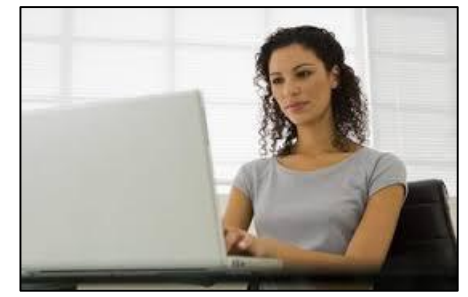

 $\rightarrow$  Welk begrip maakt de onderstaande zin een zinnig advies aan Judaline?

Het probleem heeft meest waarschijnlijk te maken met …

- **A** FTP.
- **B** HTML.
- **C** TCP/IP.
- **D** Ethernet.
- 
- 1p **7** Het bedrijf "The Next Web" maakt webpagina's voor websites van bedrijven. Het bedrijf blijft up to date in het gebruik van computertalen voor het ontwerpen en ontwikkelen van websites.
	- $\rightarrow$  Twee computertalen voor het ontwerpen en ontwikkelen van websites zijn …
	- **A** HTML en CSS
	- **B** HTML en C++
	- **C** C++ en VB.net
	- **D** VB.net en CSS
- 1p **8** De afbeelding hiernaast is gehaald vanaf een eBay webpagina. Op de memory card staat 64 GB.

In het SI eenheden stelsel staat vastgelegd hoe groot 1 kB is.

- $\rightarrow$  Hoe groot (opslagruimte) is 1 MB op deze kaart volgens het SI eenhedenstelsel?
- **A** 1.000.000 bits
- **B** 1.000.000 bytes
- **C** 1.048.576 bits
- **D** 1.048.576 bytes

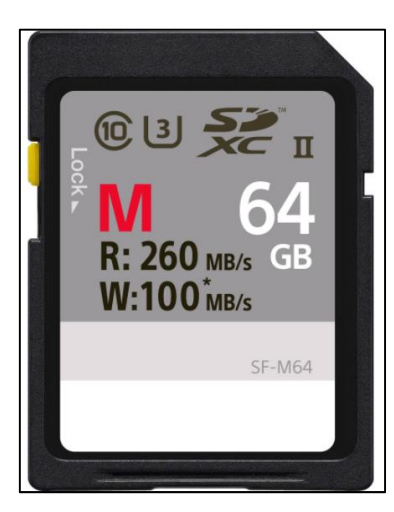

1p **9** Eén van de taken van de centrale verwerkingseenheid van een computer (de CVE) is, gegevens (data) en instructies die door de CVE verwerkt moeten worden, ophalen uit het RAM-geheugen. Hoe sneller deze gegevens en instructies de processor bereiken, hoe hoger de verwerkingssnelheid van de computer.

Hieronder staat een niet afgemaakte zin.

Het … (1) … heeft als specifieke werking, ervoor te zorgen dat gegevens en instructies sneller bij de CVE aankomen.

- $\rightarrow$  Welk geheugen moet bij (1) ingevuld worden om de zin correct af te maken?
- **A** RAM-geheugen
- **B** ROM-geheugen
- **C** cachegeheugen
- **D** extern geheugen
- 1p **10** Lees de volgende uitspraken over het RAM-geheugen.
	- I. RAM is een onderdeel van het externe geheugen.
	- II. Gegevens in het RAM veranderen doorlopend.
	- $\rightarrow$  Wat geldt voor deze uitspraken?
	- **A** alleen I is juist
	- **B** alleen II is juist
	- **C** I en II zijn beide juist
	- **D** I en II zijn beide onjuist

# 1p **11** Lees de tekst in het kader hieronder.

Het digitale schoolbord van docent Raidel is verbonden aan een computersysteem. Tijdens een uitleg, haalt Raidel een afbeelding op vanaf de harde schijf. Met een staafje van hard plastic tekent hij op het bord een rondje. Vervolgens wijst hij met zijn vinger in het rondje aan.

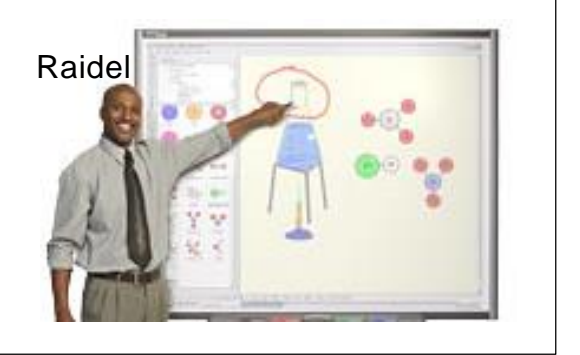

In de bovenstaande tekst zijn onderdelen genoemd die behoren tot invoer-, uitvoer- of tot opslagapparatuur.

Hieronder zijn onderdelen ingedeeld in de drie categorieën van randapparatuur.

 $\rightarrow$  Welke indeling is juist.

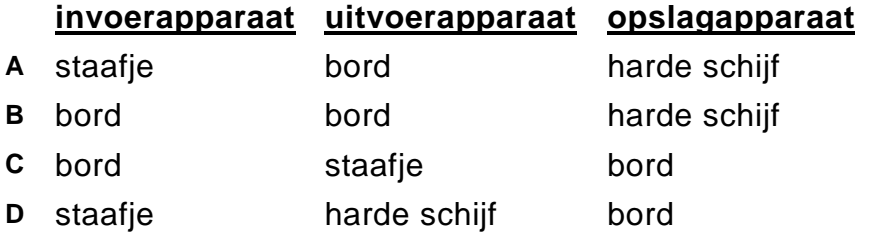

1p **12** In combinatie met een app vervangt de smartphone een radio, een wekker of zelfs een navigatieapparaat. In feite is het een computer, die volgens het principe van: invoer  $\rightarrow$  verwerking  $\rightarrow$  uitvoer, werkt. Er zijn toepassingen te bedenken waarbij er

minder stappen doorlopen worden.

- $\rightarrow$  De stappen die doorlopen moeten worden om de smartphone als navigatieapparaat te gebruiken zijn …
- **A** alleen de uitvoer
- **B** alleen de verwerking
- **C** alleen de uitvoer en de verwerking
- **D** de invoer, de verwerking en de uitvoer
- 1p **13** Franklin is journalist. Met programma X bekijkt hij de inhoud van zijn harde schijf. Een deel van wat hij via programma X op scherm ziet, is hieronder weergegeven.

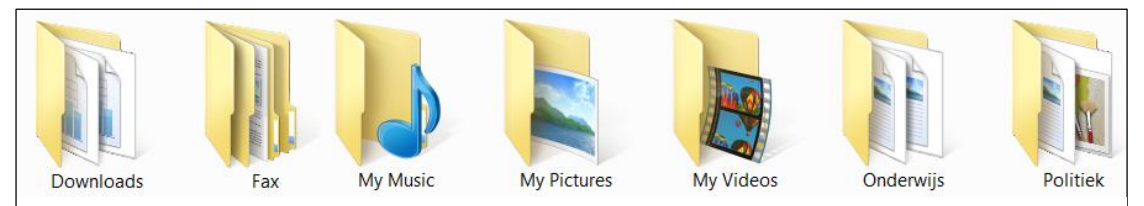

Programma X is speciaal gemaakt voor het op scherm tonen van de inhoud van de harde schijf.

- $\rightarrow$  Welk programma kan programma X zijn?
- **A** Chrome
- **B** Microsoft Word
- **C** Microsoft Access
- **D** Windows Explorer

# 1p **14** Hiernaast zijn gegevens weergegeven, die in een personeelsbestand van een ziekenhuis worden bijgehouden. Er is programmatuur die speciaal ontwikkeld is om zo een overzicht uit een personeelsbestand te **genereren**.

- $\rightarrow$  Welk soort programmatuur is dat?
- **A** database zoals Ms Access
- **B** tekenprogramma zoals Paint
- **C** tekstverwerker zoals Ms Word
- **D** presentatieprogramma zoals Ms PowerPoint

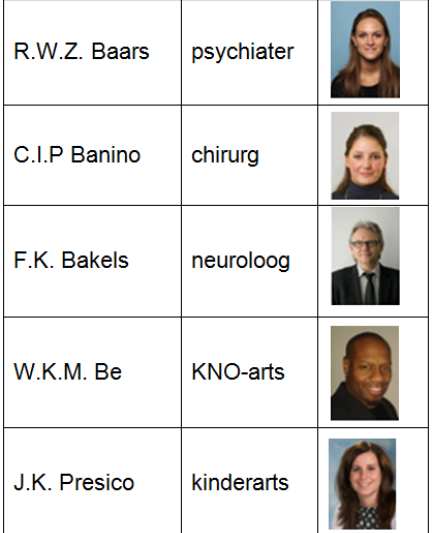

1p **15** Franklin is journalist.Tijdens het schrijven van artikelen profiteert Franklin van het feit dat Microsoft Word en zijn webbrowser gelijktijdig op zijn

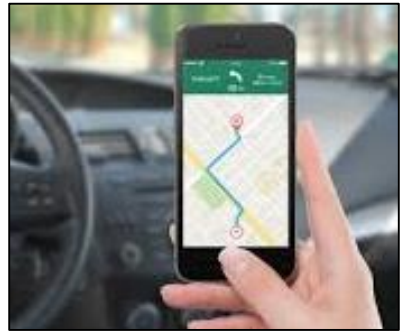

computer actief zijn. Eén van de functionaliteiten van het besturingssysteem van de computer van Franklin is het gelijktijdig besturen van meer dan één applicatie.

- $\rightarrow$  Hoe wordt deze functionaliteit genoemd?
- **A** multi-user
- **B** multitasking
- **C** multithreading
- **D** multiprocessing
- 1p **16** Afbeelding I hieronder laat zien hoe Franklin op de optie 'Properties' klikt. Afbeelding II is het eerste deel van de informatie die hij daardoor op zijn scherm krijgt.

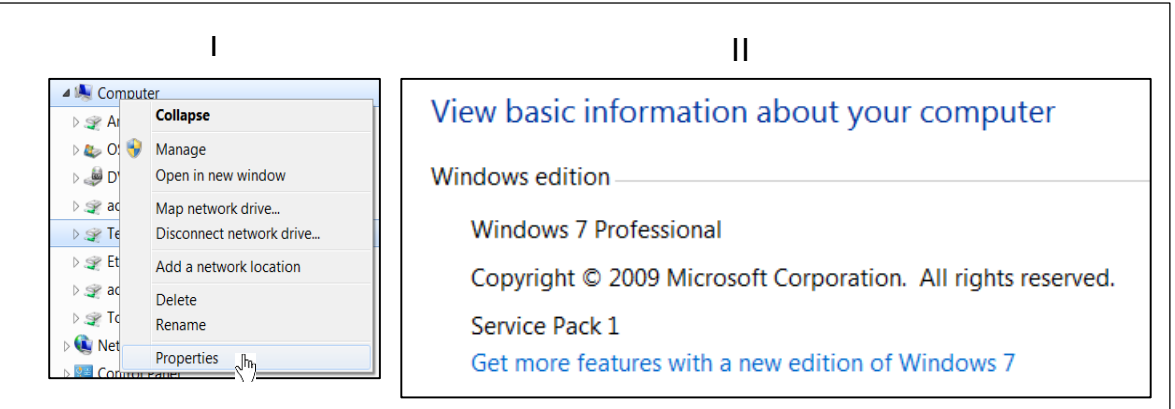

 $\rightarrow$  Tot welke categorie van software behoort Windows 7 Professional?

- **A** systeemsoftware
- **B** programmeertalen
- **C** applicatie software
- **D** maatwerk toepassingen
- 1p **17** Een verzonden e-mail kan onderweg van de zender naar de ontvanger verschillende netwerkroutes volgen. De topologie van het netwerk bepaalt mede of meer dan één route mogelijk is.
	- $\rightarrow$  Bij welke topologie zijn meerdere routes mogelijk?
	- **A** ringtopologie
	- **B** stertopologie
	- **C** bustopologie
	- **D** maastopologie
- 1p **18** De BBC zendt elke week een leuk televisieprogramma uit over nieuwe technologie. Dit programma heeft ook een webpagina die je kunt vinden via de volgende URL:

<http://www.bbc.co.uk/programmes/n13xtmd5>

- > Wat is de top-level domainnaam in deze URL?
- A CO
- **B** uk
- C www
- **D** bbc

*Lees de informatie hieronder.*

Garagebedrijf "ReadyToday" repareert auto's en houdt van de gedane reparaties gegevens bij in een database. De database bevat een tabel die WERK is genoemd. Hieronder zijn drie rijen met gegevens van deze tabel weergegeven.

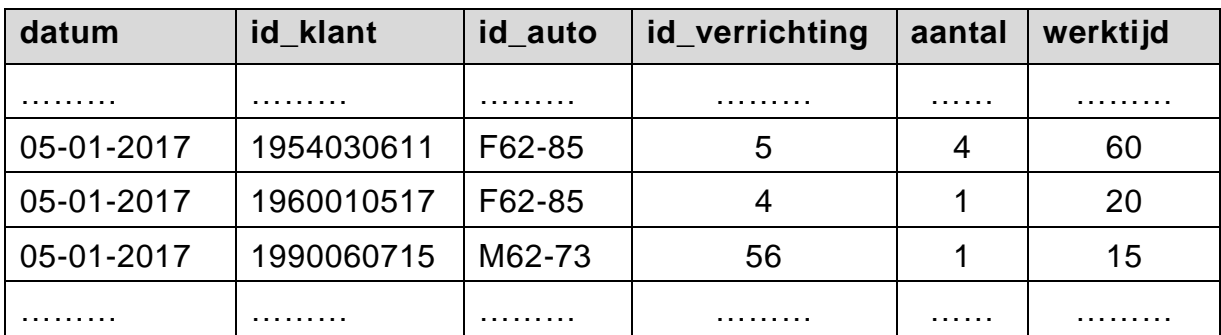

*De bovenstaande informatie hoort bij vraag 19 en bij vraag 20.*

- 1p **19** Hoe wordt één rij van tabel WERK genoemd?
	- **A** een veld
	- **B** een record
	- **C** een sleutel
	- **D** een gegeven
- 1p **20** In de sleutel van tabel WERK zijn vier velden opgenomen waaronder de velden id\_klant en id\_verrichting.
	- $\rightarrow$  Welke zijn de andere twee?
	- **A** aantal en werktijd
	- **B** id\_auto en aantal
	- **C** datum en id\_auto
	- **D** datum en werktijd

Rina is geslaagd met een 9 voor Informatica. Ma en pa zijn heel blij en zij hebben Rina een nieuwe computer beloofd zodra ma al die moeilijke afkortingen en woorden zoals HDD, SSD, CPU, router, QR-code, GB enzovoorts, heeft begrepen.

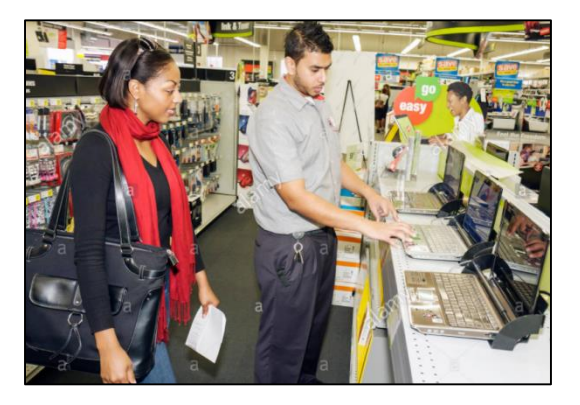

2p **21** In de afbeeldingen hieronder zijn twee soorten geheugenmedia weergegeven. Een HDD, Hard Disk Drive en een SSD, Solid State Drive.

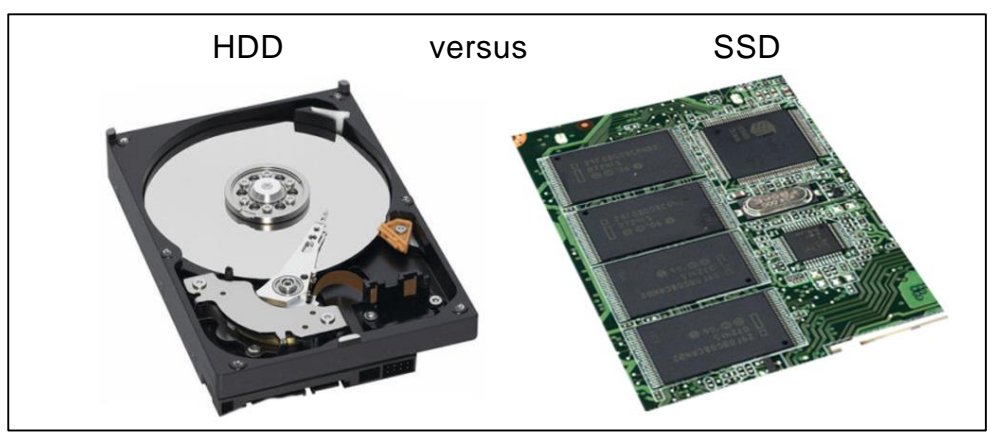

In de uitwerkbijlage staat een tabel met vergelijkingsaspecten.

- $\rightarrow$  Kruis bij ieder aspect aan welk medium, HDD of SSD, het voordeligst is voor de gebruiker.
- 2p **22** In de uitwerkbijlage staat een tabel waarin randapparaten zijn genoemd.  $\rightarrow$  Kruis bij ieder apparaat aan tot welke categorie randapparatuur het
	- hoort: Invoer-, uitvoer- of opslagapparatuur. Doe dat met kruisjes. Een apparaat kan tot meer dan één categorie behoren.
- 2p **23** Het TCP/IP-model bestaat uit protocollen. Deze protocollen zorgen voor netwerkcommunicatie tussen apparaten wereldwijd. Het TCP/IP model bestaat uit vijf verschillende lagen. De eerste laag heet de **fysieke laag**.  $\rightarrow$  Noteer de namen van drie andere lagen in het TCP/IP model.
- 2p **24** In de uitwerkbijlage is een schema getekend waarin twee computernetwerken met elkaar communiceren via internet. Het ene netwerk is thuis bij Rina en de andere is op de school van Rina. De letter C staat voor een werkstation.
	- $\rightarrow$  Wat voor een apparaat is P en wat voor een apparaat is Q? Schrijf de namen op.
- 2p **25** Hiernaast is een QR-code weergegeven. Een QR-code is opgebouwd uit een verzameling witte en zwarte vlakjes. Rina scant deze code. Hierdoor wordt deze code vertaald naar **geheugendata** en vervolgens in het geheugen van de computer opgeslagen. In het geheugen bestaat de code niet uit witte en zwarte vlakjes. Het is dan in een andere vorm. In de uitwerkbijlage staan twee niet afgemaakte zinnen over geheugendata.

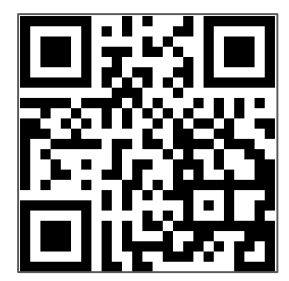

- $\rightarrow$  Maak de zinnen in de uitwerkbijlage correct af.
- 2p **26** WeTransfer is een internetdienst voor het downloaden en uploaden van grote bestanden. David heeft met WeTransfer een abonnement waarmee hij maximaal 2 GB in één keer mag verzenden. David verzendt foto's via WeTransfer. Elke foto is 5 MB groot en hij comprimeert deze niet. Hij berekent foutloos hoeveel foto's hij in één keer kan verzenden en hij hanteert het SI-stelsel bij zijn berekening.

 $\rightarrow$  Welk antwoord krijgt David? Schrijf je berekening op.

2p **27** De centrale verwerkingseenheid (CVE) is opgebouwd uit de ALU en nog een onderdeel. Elk onderdeel heeft zijn eigen specifieke taak of taken. In de uitwerkbijlage staan twee niet afgemaakte zinnen over de taken van de CVE.

 $\rightarrow$  Noem de taken van de CVE door de twee zinnen correct af te maken.

- 2p **28** Het ROM is een onderdeel van het interne geheugen.
	- $\rightarrow$  Beschrijf twee taken (functies) van het ROM-geheugen.

2p **29** Sandra stuurt een e-mailbericht naar Romeo waaraan een zip-bestand met cijfers van leerlingen gehecht is. Romeo downloadt het zip-bestand en daarna doet hij nog twee acties, actie 1 en actie 2. Na deze twee acties heeft hij het resultaat zoals hieronder is weergegeven.

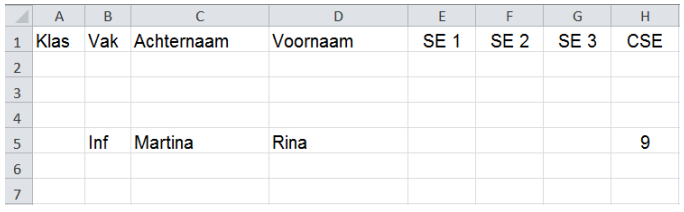

In de uitwerkbijlage staat een tabel.

- $\rightarrow$  Noteer in de tabel voor elke actie welk soort actie dat is, en noem de naam van een programma waarmee hij de actie heeft kunnen uivoeren.
- 2p **30** Rendelson werkt aan de balie van een Holiday Inn Express. De toeristen zijn vooral geïnteresseerd in het aantal uren zonneschijn overdag. Op de balie heeft hij een beeldscherm staan met informatie voor de komende week over het te verwachten aantal uren per dag met zonneschijn.

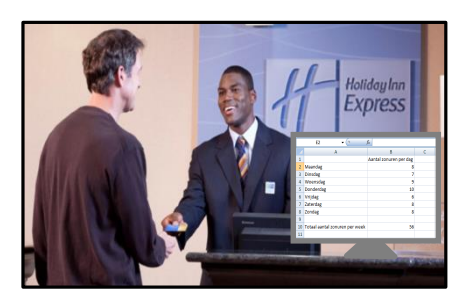

Hieronder zijn de gegevens op het beeldscherm vergroot weergegeven.

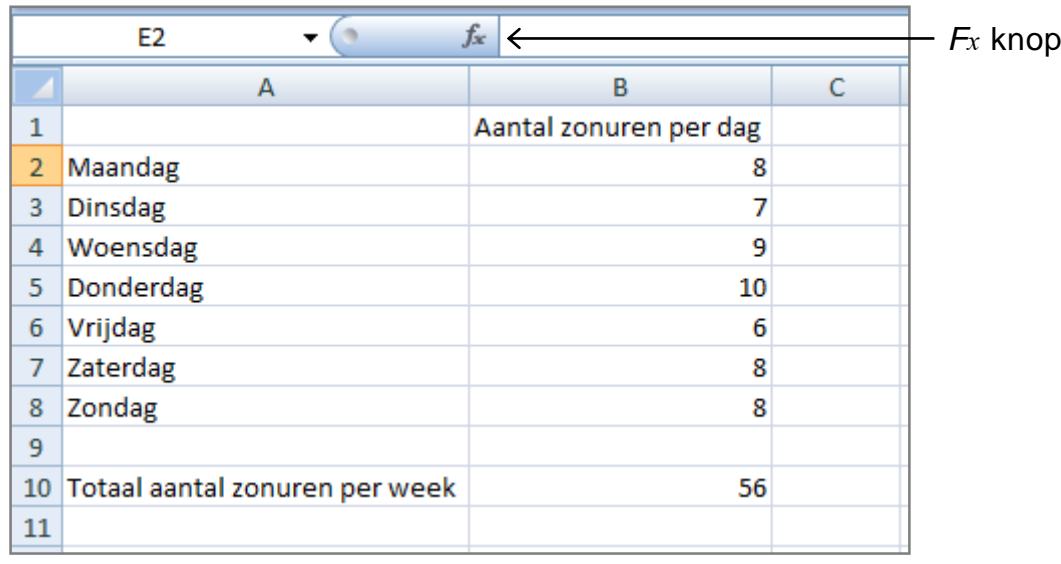

Om het getal 56 te produceren heeft Rendelson de *Fx* knop gebruikt.

Wanneer hij nu op cel B10 klikt, verschijnt de formule die hij daarin heeft gemaakt op de invoerregel van Excel.

 $\rightarrow$  Schrijf die formule op zoals die op de invoerregel verschijnt.

1p **31** BrandHulp N.V. is een brandweerbedrijf met een hoofdkantoor en nog vijf andere filialen. De directeur van BrandHulp N.V. wil de netwerktopologie binnen de gehele organisatie als volgt geregeld hebben.

De onderlinge communicatie moet aan de volgende criteria voldoen:

- 1. communicatie tussen elke twee filialen wordt altijd automatisch op het hoofdkantoor opgeslagen.
- 2. directe communicatie tussen twee filialen, via het netwerk, is niet mogelijk.
- $\rightarrow$  Teken een netwerktopologie van de gehele organisatie, die aan de eisen van de directeur zal voldoen. Gebruik de twee symbolen hieronder om je tekening te maken.

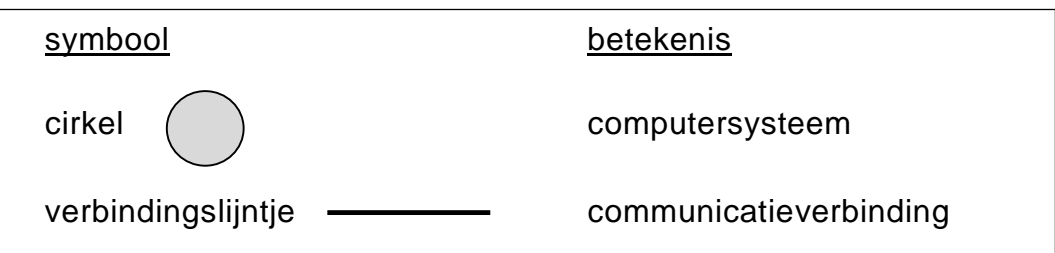

2p **32** Alvin heeft lange tijd met een Android bestuurde smartphone vanaf eenzelfde Google Play site, Apps gedownload. Hij heeft nu een iPhone7 (met iOS) gekocht. Met deze smartphone lukt het hem niet vanaf dezelfde Google Play site, dezelfde Apps te downloaden. Wanneer hij dat probeert te doen, krijgt hij steeds dezelfde foutmelding. Het zinnetje van de foutmelding bevat ook de woorden in het kadertje hieronder.

……. not 'compatible' ...... iPhone7.

"Niet compatibel" kan zowel hardware als software van aard zijn. Met andere woorden het kan een hardware- maar ook een softwareprobleem zijn.

 $\rightarrow$  Waarmee heeft het probleem van Alvin te maken, met hardware of met software? Verklaar je antwoord.

3p **33** De administratie van Autogarage "ReadyToday" houdt gegevens van gedane reparaties bij in een tabel WERK. Hieronder zijn enkele gegevens van de tabel weergegeven.

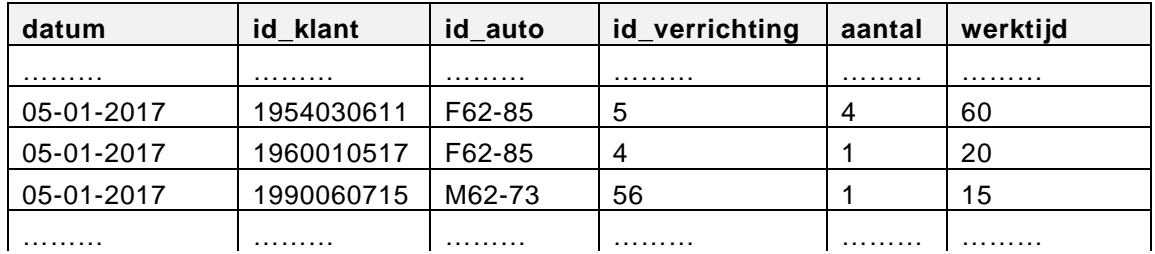

Naast tabel WERK bevat de database van "ReadyToday" ook de volgende drie tabellen:

- tabel KLANT met sleutelveld id klant,
- tabel AUTO met sleutelveld id\_auto en
- tabel VERRICHTING met sleutelveld id\_verrichting.

De tabellen KLANT, AUTO en VERRICHTING hebben onderling nog geen relaties.

- $\rightarrow$  Maak in de uitwerkbijlage het Bachman diagram van deze vier tabellen correct af.
- 1p **34** Nog een tabel die door de administratie van "ReadyToday" wordt bijgehouden is de tabel BESTELLING. Tabel BESTELLING is hieronder weergegeven.

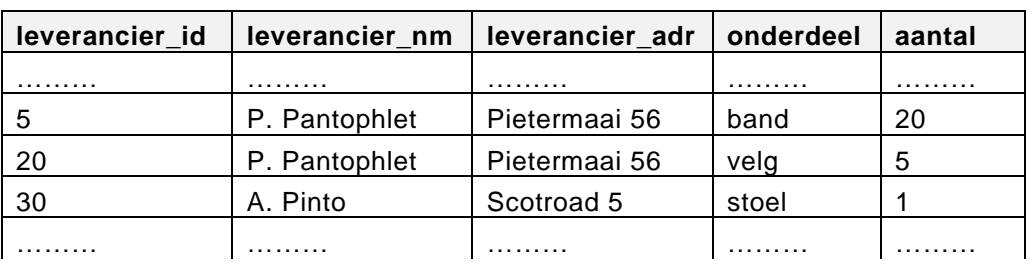

# BESTELLING

Hierin worden gegevens over bestellingen bijgehouden.

De administratiemedewerkers klagen dat zij "*keer op keer de naam en het adres van eenzelfde leverancier opnieuw moeten invoeren in tabel BESTELLING*". Hiermee signaleren zij een bekend probleem dat met een niet goed functionerend databasesysteem te maken heeft.

 $\rightarrow$  Hoe wordt het hierbij gesignaleerde probleem van een databasesysteem genoemd?

Een bezoeker van de website www.dailyte.ch kan vanuit de homepage van deze website navigeren naar de verschillende andere webpagina's van de site. Hieronder is een deel van één van deze pagina's weergegeven. Deze pagina bevat nieuwsberichten met informatie over technologische ontwikkelingen. Bezoekers van de pagina kunnen reageren op de nieuwsberichten. Deze reacties vallen onder de noemer "Tip de redactie".

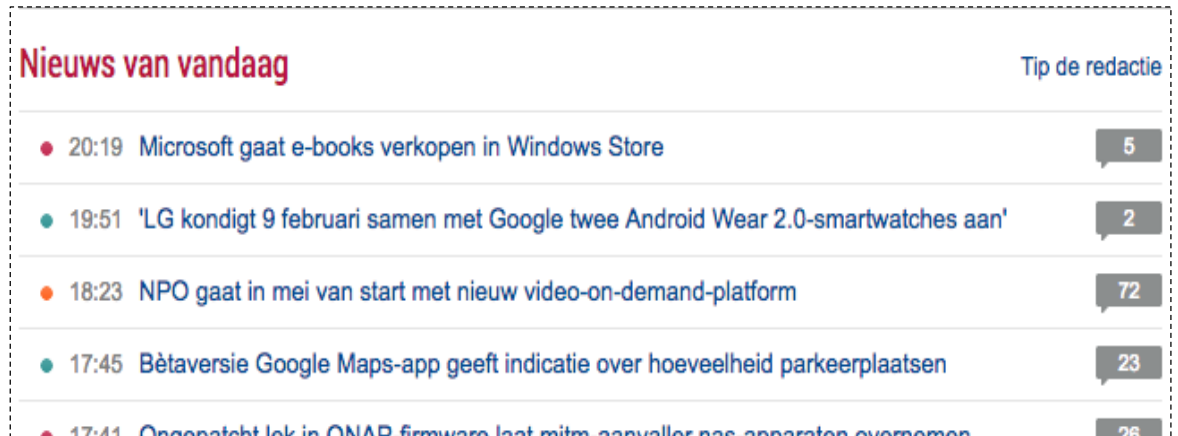

Bijvoorbeeld het nieuwsbericht "*Microsoft gaat e-books verkopen in Windows Store*", heeft vijf reacties ontvangen.

Er is ook een pagina van de website die een overzicht toont van ITproducten. Op die pagina staat per product aangegeven:

- bij welke webshop het product gekocht kan worden,
- de prijs van het product,
- de verzendkosten.

De gegevens die nodig zijn voor de website worden beheerd vanuit een database. Hieronder zijn drie tabellen van de database weergegeven. Tabel NIEUWS, tabel REACTIES en tabel PRODUCTEN.

# Tabel NIEUWS

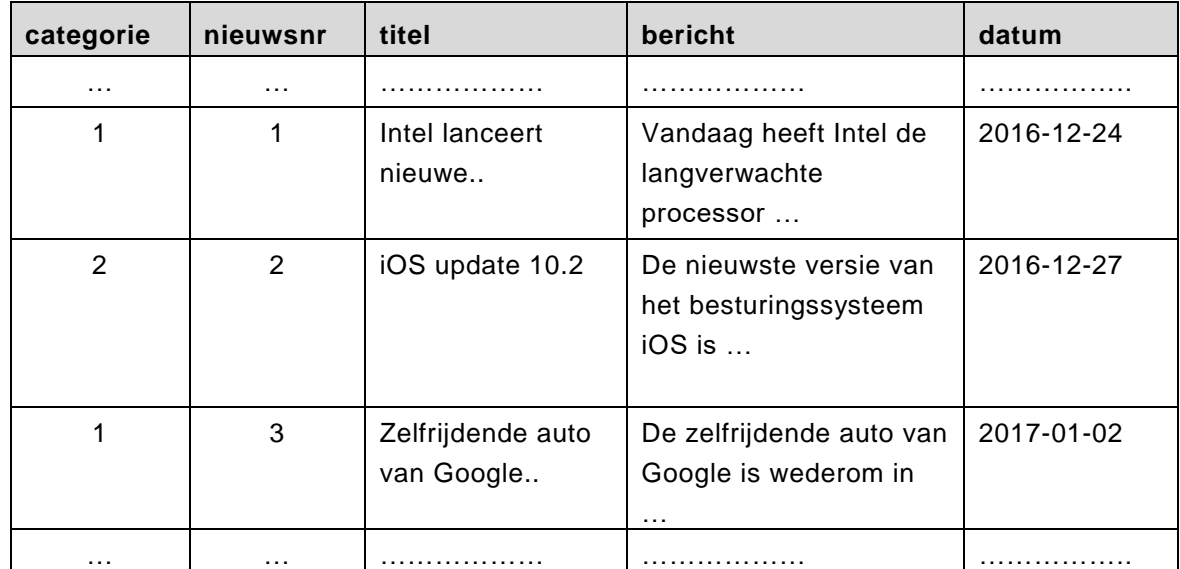

# Tabel REACTIES

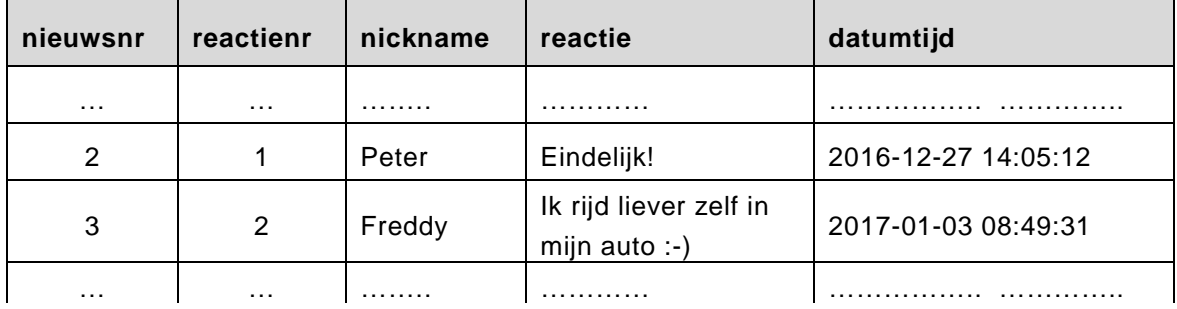

# Tabel PRODUCTEN

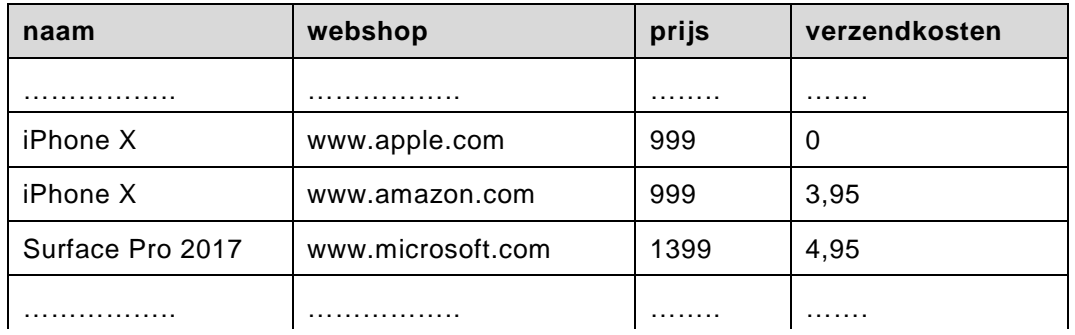

De velden categorie, nieuwsnr, reactienr, prijs en verzendkosten zijn numerieke velden. Alle andere velden zijn alfanumerieke velden. Het formaat van het veld datum is: *jjjj-mm-dd* Het formaat van het veld datumtijd is: *jjjj-mm-dd hh-mm-ss*

# *Schrijf bij vraag 35, 36, 37 en 38 een SQL-query waarmee de gevraagde gegevens uit de database kunnen worden gehaald.*

- 2p **35** De directie van Dailyte wil een lijst met de titel, het bericht en de datum van alle nieuwsberichten, die in het jaar 2016 op de webpagina zijn verschenen.
	- $\rightarrow$  Een query die deze lijst genereert.
- 3p **36** Bezoeker met de nickname 'Freddy' heeft reacties geplaatst. De directie van Dailyte wil een overzicht van al zijn reacties op nieuwsbericht 3. Op het overzicht moeten de nickname, de reactie en de datum/tijd getoond worden en hoe eerder de reactie geplaatst is, hoe hogerop in de lijst die moet zijn.
	- $\rightarrow$  Een query die dit overzicht genereert.
- 2p **37** De verkoopprijs van ieder product ontstaat door de som van *de prijs en de verzendkosten* te verhogen met 10 procent.
	- $\rightarrow$  Een query die een lijst maakt waarop van elk product, de productnaam, de bijbehorende webshop en de verkoopprijs staat vermeld.
- 3p **38** Het overzicht hieronder bestaat uit twee kolommen. Kolom 1 heet **Nieuws van vandaag** waaronder de titels van de nieuwsberichten. Kolom 2 heet **Tip de redactie**, waaronder het aantal reacties op ieder nieuwsbericht is weergegeven.

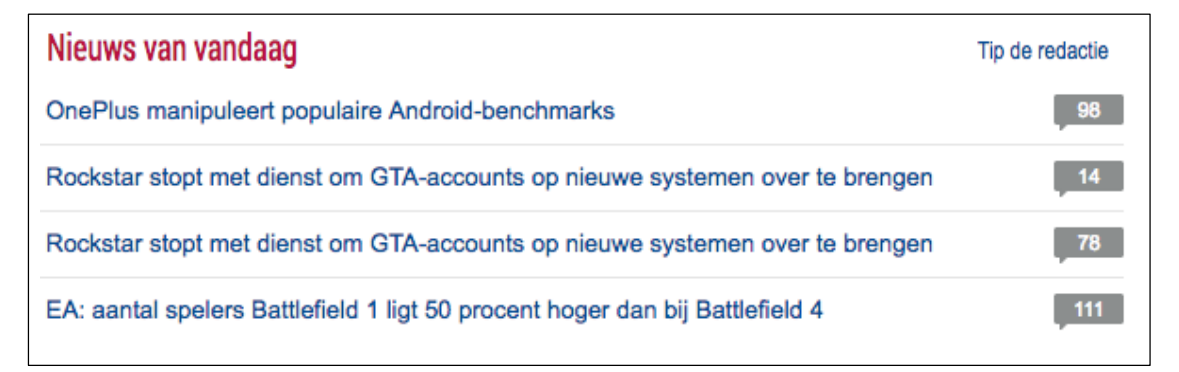

Het nieuwsbericht "OnePlus manipuleert populaire Android-benchmarks" heeft dus 98 reacties ontvangen. Ana ziet dat in de bovenstaande lijst, de tweede en de derde nieuwsberichten, dezelfde titel hebben. Ana weet wel dat het twee verschillende, aparte nieuwsberichten zijn.

 $\rightarrow$  Een query die deze twee kolommen genereert.

HealthForAll (HFA) is een ziektekostenverzekeringsmaatschappij. De heer Maccoy heeft een verzekeringspakket bij HFA dat "All-In" heet.

# *Lees de onderstaande tekst over de heer Maccoy.*

Op 5 januari 2017 heeft de heer Maccoy wegens een lelijke hoest zijn huisarts, dokter Jones bezocht. De dokter heeft de heer Maccoy goed onderzocht maar heeft hem toch voor de zekerheid naar het St. Anna ziekenhuis gestuurd om daar een longfoto te laten maken en ook om bloed te laten prikken.

Op 19 januari 2017 ging de heer Maccoy terug naar dokter Jones. De dokter zei toen tegen de heer Maccoy, dat uit de gemaakte longfoto en het gedane bloedonderzoek, blijkt dat de hoest eigenlijk wel mee viel.

Binnen het informatiesysteem van HFA geldt:

Artsen, specialisten, ziekenhuizen en laboratoria zijn zorgverleners. Dus dokter Jones, is een zorgverlener maar het St. Anna ziekenhuis is ook een zorgverlener. Een medische verrichting wordt door een zorgverlener geleverd. Zo is elk bezoek aan een huisarts of aan een specialist een medische verrichting die bij HFA geregistreerd wordt als *consult*. Bloedprik doen is ook een medische verrichting. Dat wordt geregistreerd als *bloedprikken*.

Elke verzekerde, zoals de heer Maccoy, heeft een uniek polisnummer. Elk soort verzekeringspakket heeft een unieke pakketcode. Elke zorgverlener heeft een unieke zorgcode. Elke medische verrichting heeft een unieke verrichtingscode.

Binnen het informatiesysteem van HFA worden van elke verrichting en van elke verzekerde van HFA de volgende gegevens geregistreerd:

- de afspraakdatum,
- de zorgverlener,
- de medische verrichting, en
- het aantal keer dat de verzekerde een bepaalde medische verrichting ondergaat.

De klanten van HFA krijgen elke maand een overzicht van de rekeningen die HFA gedurende die maand, voor de klant heeft vergoed. In de bijlage staat het overzicht van de heer Maccoy van eind januari 2017 waaronder ook zijn bezoeken aan zijn huisarts, dokter Jones.

HFA heeft vaste prijsafspraken met alle zorgverleners en hanteert daarom altijd één en dezelfde verrichtingsprijs voor de geleverde diensten.

*Gebruik het bovenstaande en het overzicht in de bijlage bij het beantwoorden van de vragen 39, 40, 41 en 42.* 

- 3p **39** Tarik moet een geautomatiseerd systeem opzetten waarmee de maandoverzichten gegenereerd kunnen worden. Hij gaat eerst het normaliseringsproces van Codd toepassen.
	- $\rightarrow$  Schrijf de procesgegevens op en schrijf alle gegevens die genormaliseerd moeten worden op.
- 3p **40** Bij het juist toepassen van de regels van Codd ontstaan tijdens de eerste normaalvorm drie tabellen. Eén is de tabel ACTIE met de samengestelde sleutel: polisnummer, datum, zorgcode, vercode. Van een andere tabel is de sleutel: polisnummer, datum, zorgcode.
	- $\rightarrow$  Maak in de uitwerkbijlage de gegevensstructuur aan het einde van de eerste normaalvorm af.
- 2p **41** De tweede normaalvorm doet twee nieuwe tabellen ontstaan, tabel ZORGVERLENER en tabel VERRICHTING.
	- $\rightarrow$  Schrijf in de uitwerkbijlage de gegevensstructuur van deze twee tabellen op.
- 5p **42** Schrijf in de uitwerkbijlage de gegevensstructuur aan het einde van de derde normaalvorm **volledig** op.

In de afbeelding hiernaast is Pingping, het robotje, weergegeven.

Pingping wordt aangedreven door een motortie en zij rijdt op wielties. Het motortje is temperatuurgevoelig en het heeft drie standen, namelijk: het motortje draait, pauzeert of motortje slaapt.

De temperatuur van het motortje wordt continu gemeten door een sensor.

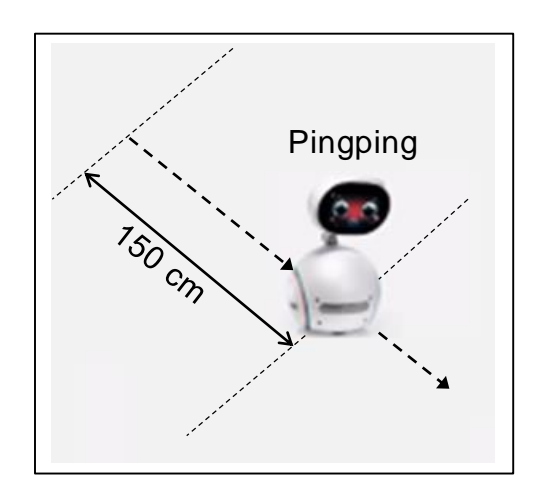

Nadat het motortje gestart is, wordt het door het computerprogramma PINGPING-ROBOT bestuurd. Het programma werkt met drie submodulen. namelijk DRAAIEN, PAUZEREN en SLAPEN.

Hierna volgt een uitleg hoe dit programma werkt.

De temperatuur van het motortje wordt continu door een sensor gemeten en vervolgens opgeslagen in een variabele die **motortemperatuur** heet. Afhankelijk van de waarde van deze variabele worden de submodulen DRAAIEN, PAUZEREN of SLAPEN aangeroepen. De tabel hieronder geeft het verband tussen de **motortemperatuur**, de submodulen en de actie van het motortje.

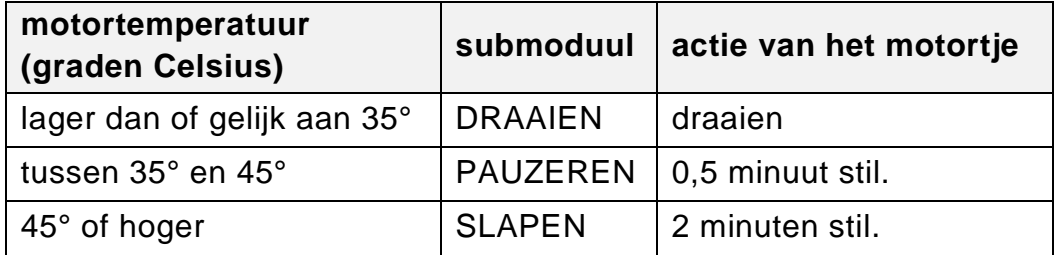

Een temperatuur van 45° of hoger wordt bereikt wanneer de temperatuurstijging te snel is, bijvoorbeeld wanneer Pingping in een hoek vastzit.

- 3p **43** In de uitwerkbijlage staat het schema van het PSD van de hoofdmoduul voor het programma PINGPING-ROBOT.
	- $\rightarrow$  Vul het PSD verder correct in. De ja- en nee-uitgangen van beslissingssymbolen mogen niet worden veranderd.

7p **44** De ogen van Pingping zitten op 20 cm hoogte boven de grond. Terwijl Pingping rijdt, maken haar ogen elke seconde een scanbeeld. Zo kan Pingping waarnemen wanneer er iets in de weg staat (een hindernis). Deze beelden worden direct omgezet in een scanafstand. In de afbeelding hiernaast is een voorbeeld van de genoemde afstanden weergegeven. In deze afbeelding geldt:

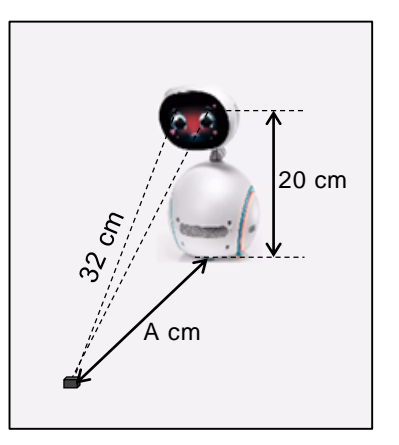

- de scanafstand tussen de ogen van Pingping en de hindernis is 32 cm.
- de afstand tussen de wielen van Pingping en de hindernis is A cm.

De afstand A wordt als volgt berekend.

$$
A=\sqrt{32^2-20^2}
$$

In de uitwerkbijlage staat een PSD voor een programma HINDERNISSTOP dat als volgt werkt.

De scanafstanden worden ingelezen en bij elk gescande afstand wordt de bijbehorende afstand A berekend. Wanneer afstand A kleiner is dan 5 cm, wordt submoduul STOPMOTOR aangeroepen. Submoduul STOPMOTOR zorgt ervoor dat het motortje van Pingping direct stopt. Nadat het motortje gestopt is en de scanafstand kleiner is dan 21,62 cm, wordt het aantal beelden dat gescand werd voordat het motortje moest stoppen, op de buik van Pingping weergegeven. Dit aantal blijft op haar buik flitsen.

Programma HINDERNISSTOP gebruikt de volgende variabelen:

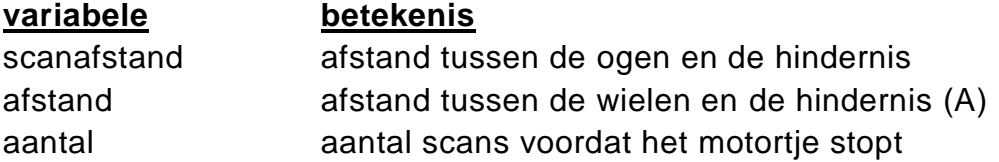

Beschouw het flitsende buikje van Pingping als beeldscherm van de computer die dit programma verwerkt.

 $\rightarrow$  Maak in de uitwerkbiilage het PSD van het programma HINDERNISSTOP correct af.

**COL** 

# **Normaliseren**

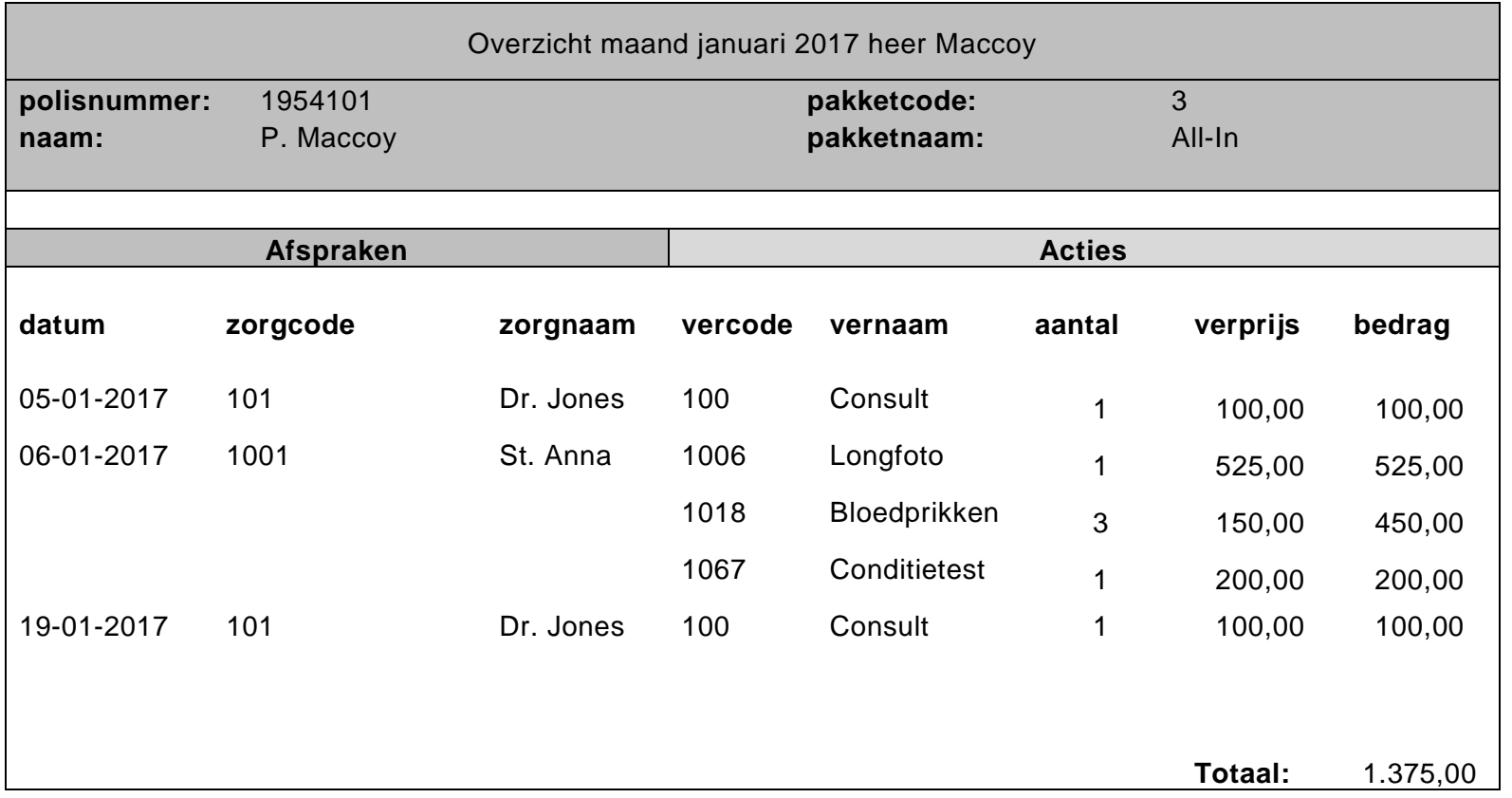

# **Uitwerkbijlage Havo 2018**

tijdvak 1 maandag 7 mei 7.30 - 10.30 uur

# **Informatica**

Naam

Noteer alle antwoorden in deze uitwerkbijlage.

**VERGEET NIET DEZE UITWERKBIJLAGE IN TE LEVEREN**

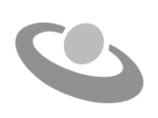

Meerkeuze: omcirkel het antwoord; geef verbeteringen duidelijk aan:

A  $\circledR$  C D of A  $\circledR$   $\circledR$  D of A  $\circledR$   $\circledR$  D  $\circledR$ 

# Gesloten vragen

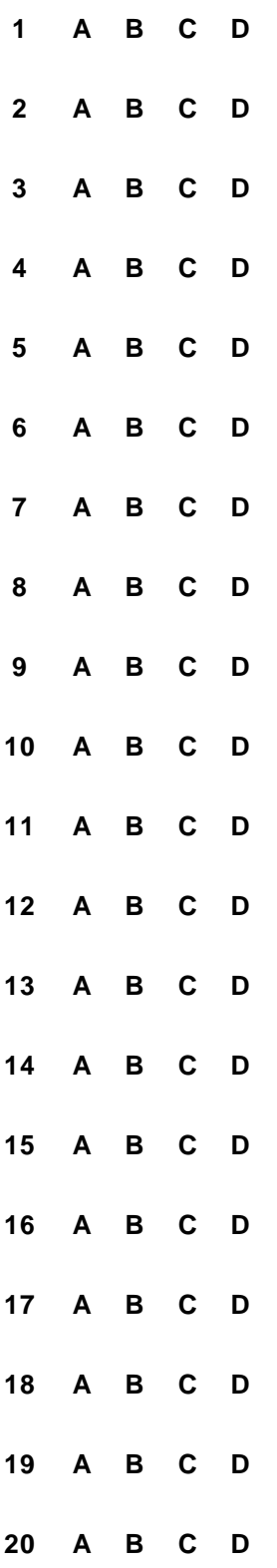

# **21**

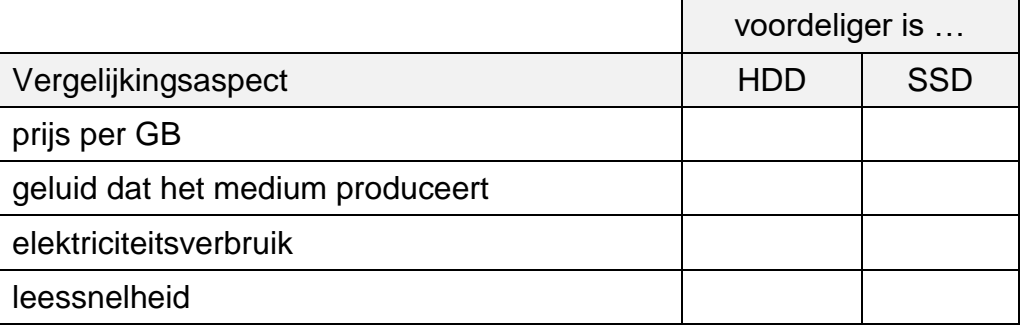

**22**

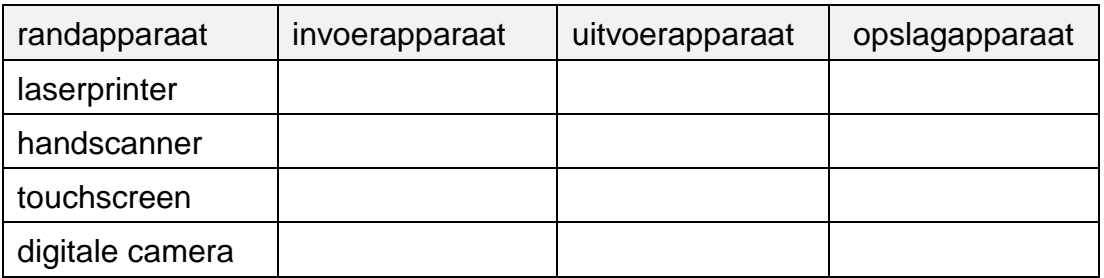

- **23** 1). …………………………………….. 2). …………………………………..
	- 3). ……………………………………..

**24**

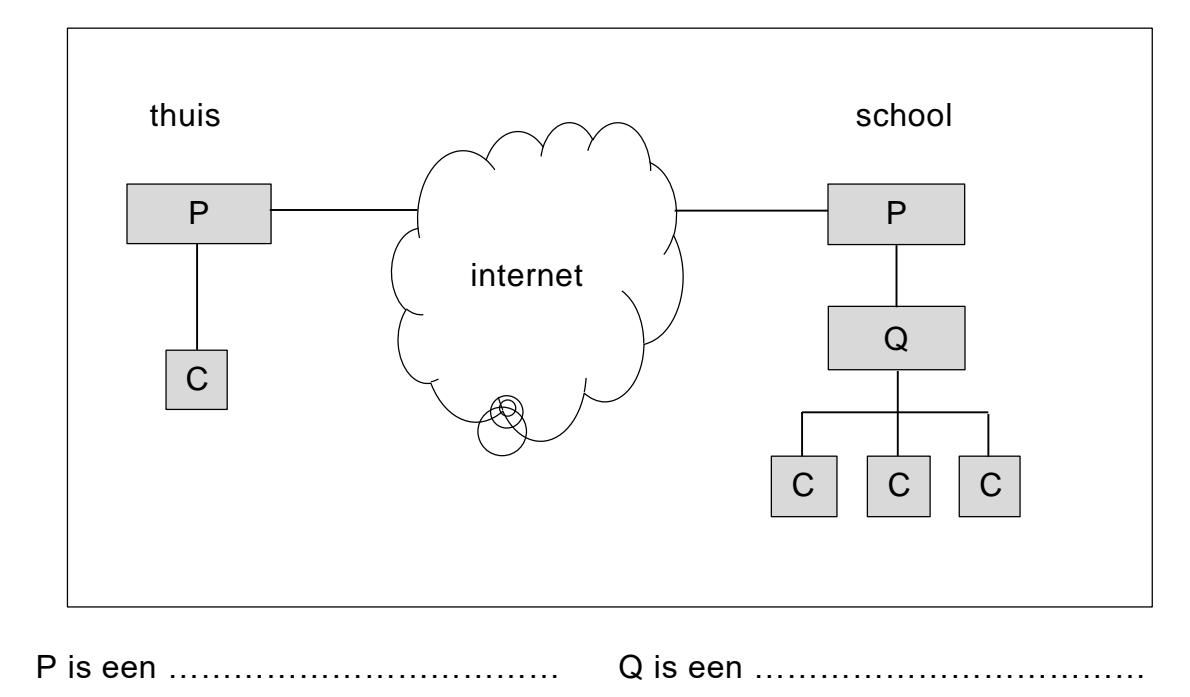

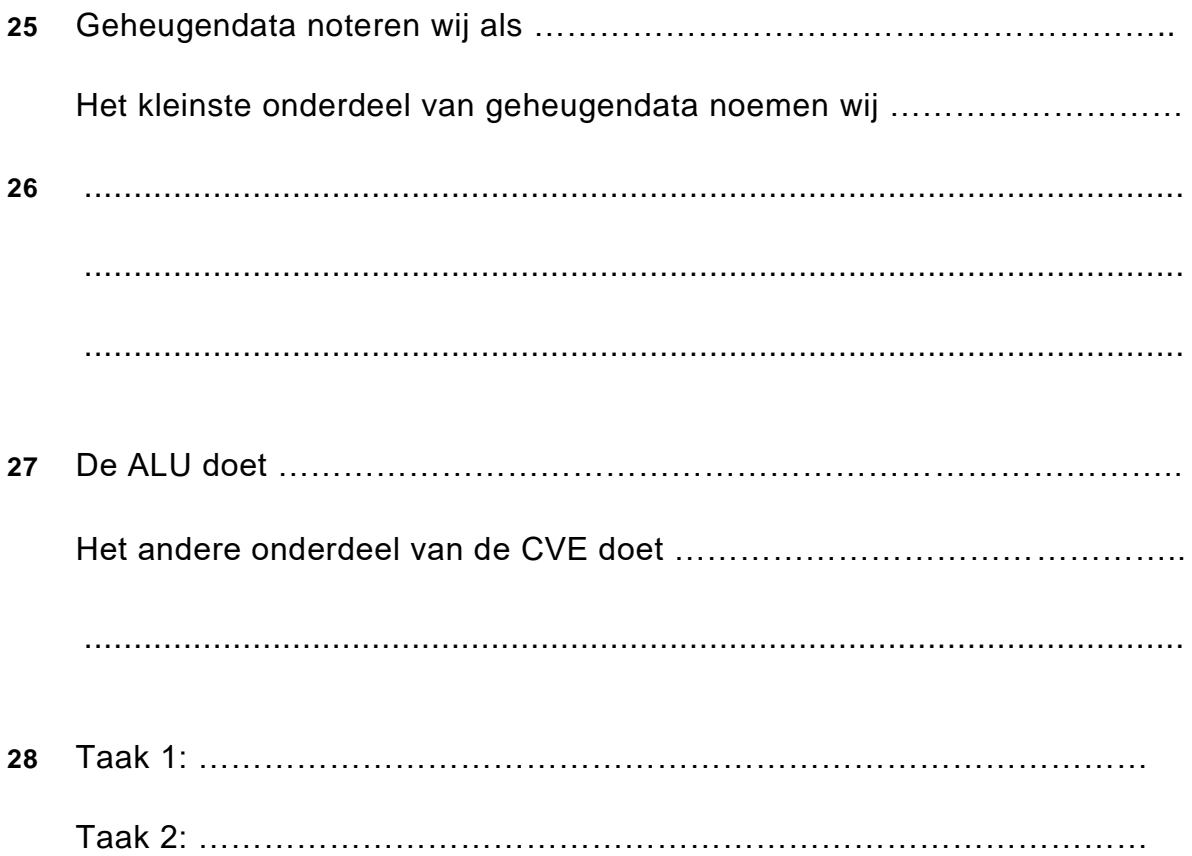

#### 29

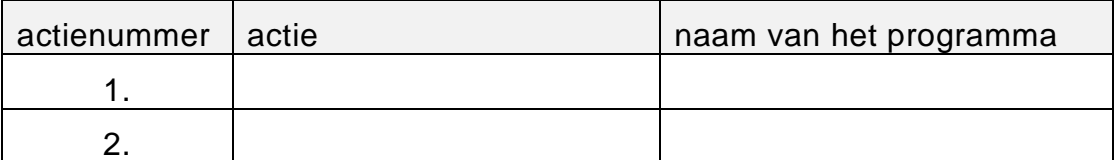

 $30<sup>°</sup>$   $32$  $\ddotsc$ 

Bachman diagram  $33$ 

 $31$ 

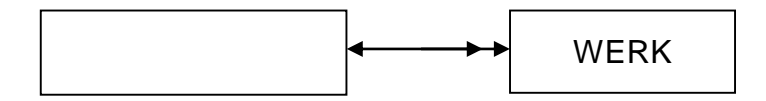

34 

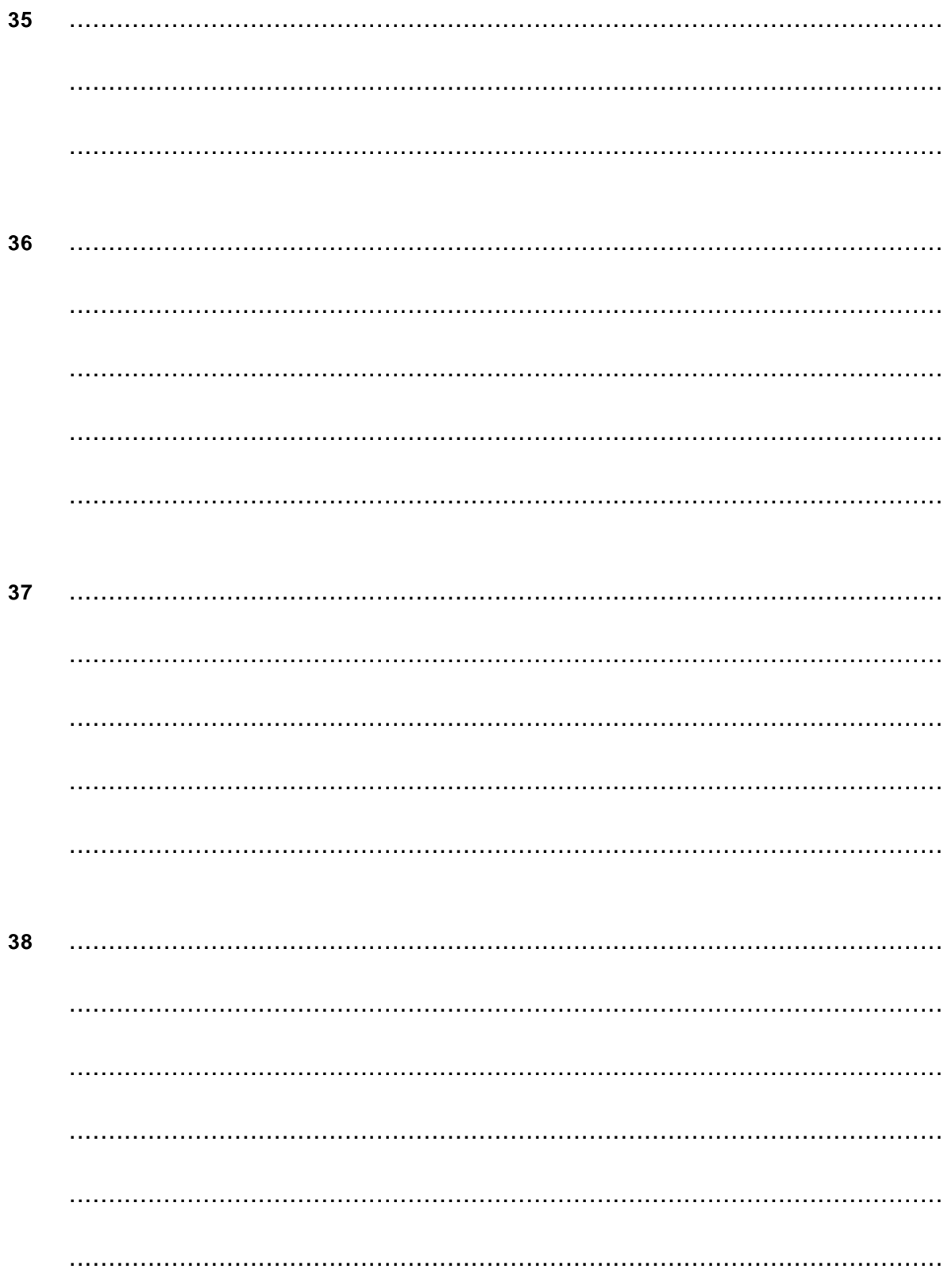

# Normaliseren

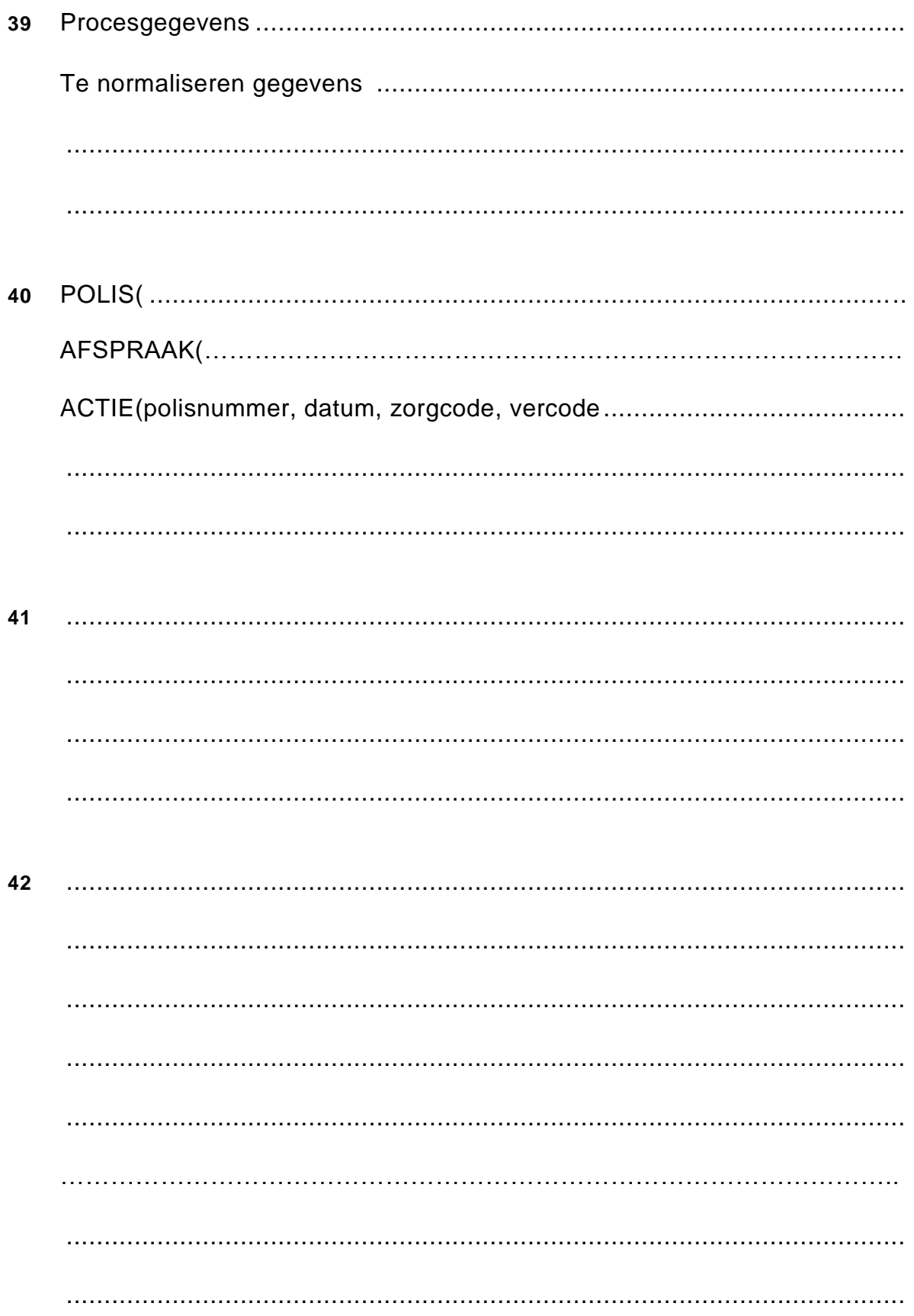

#### Hoofdmoduul PINGPING-ROBOT 43

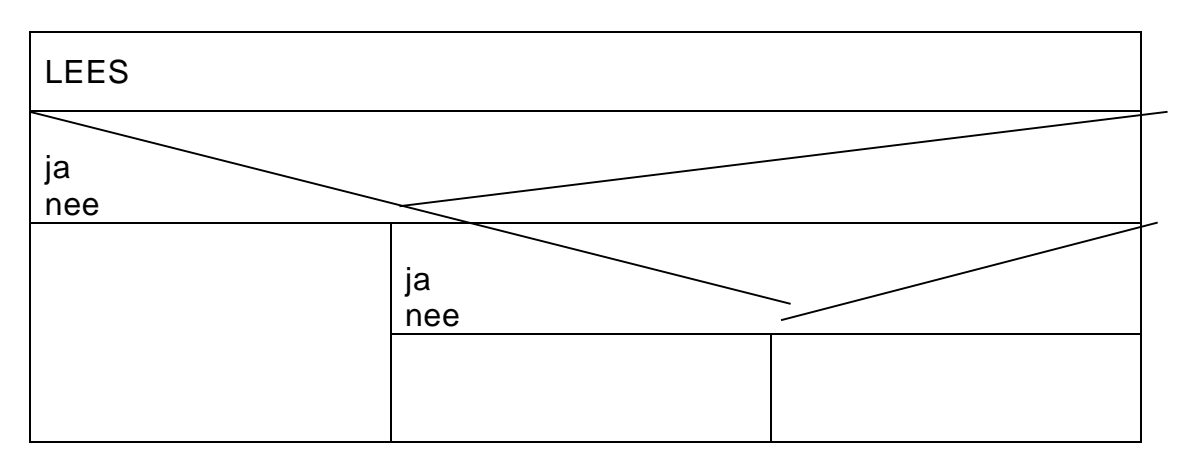

#### Hoofdmoduul HINDERNISSTOP 44

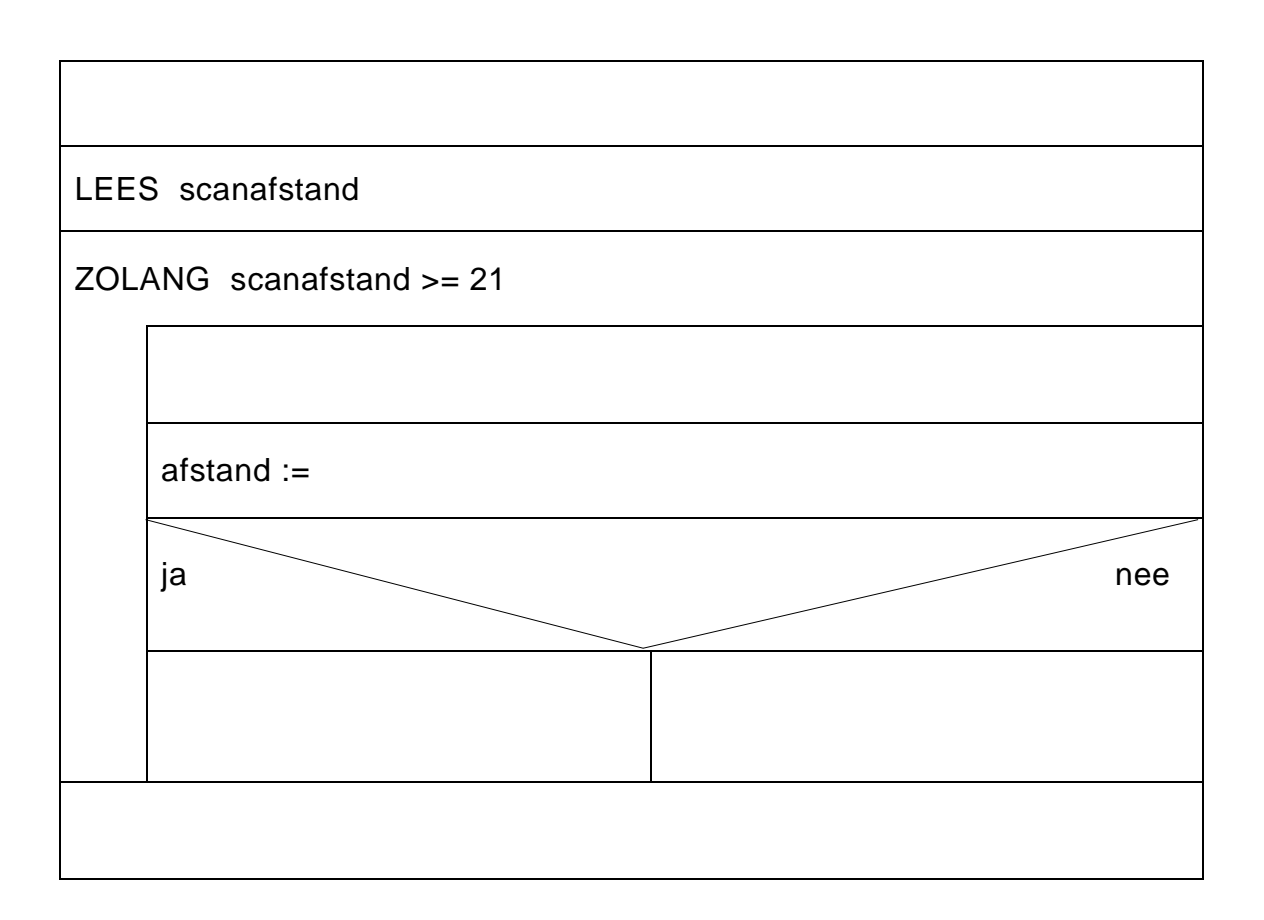

# VERGEET NIET DEZE UITWERKBIJLAGE IN TE LEVEREN

# **Correctievoorschrift Havo**

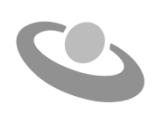

**2018**

tijdvak 1 maandag 7 mei 7.30 - 10.30 uur

# **Informatica**

#### **Inzenden scores**

Verwerk de scores in het bijgeleverde programma Wolf en zend deze gegevens uiterlijk vrijdag 1 juni 2018 elektronisch naar het ETE.

Het correctievoorschrift bestaat uit:

- 1 Regels voor de beoordeling
- 2 Algemene regels
- 3 Vakspecifieke regels
- 4 Beoordelingsmodel

# **1 Regels voor de beoordeling**

Het werk van de kandidaten wordt beoordeeld met inachtneming van de artikelen 30, 31 en 32 van het Landsbesluit eindexamens vwo-havo-vsbo d.d. 23-06-2008, PB 2008 no 54. Voor de beoordeling zijn de volgende passages van bovenvermelde artikelen van het Landsbesluit van belang:

- 1 De directeur doet het gemaakte werk met een exemplaar van de opgaven, de beoordelingsnormen en het proces-verbaal van het examen toekomen aan de examinator. Deze kijkt het werk na en zendt het met zijn beoordeling aan de directeur. De examinator past de beoordelingsnormen en de regels voor het toekennen van scorepunten toe die zijn gegeven door het ETE (Examenbureau).
- 2 De directeur doet de van de examinator ontvangen stukken met een exemplaar van de opgaven, de beoordelingsnormen, het proces-verbaal en de regels voor het bepalen van de score onverwijld aan de gecommitteerde toekomen.
- 3 De gecommitteerde beoordeelt het werk zo spoedig mogelijk en past de beoordelingsnormen en de regels voor het bepalen van de score toe die zijn gegeven door het ETE (Examenbureau).
- 4 De examinator en de gecommitteerde stellen in onderling overleg het aantal scorepunten voor het centraal examen vast.
- 5 Komen zij daarbij niet tot overeenstemming, dan wordt het aantal scorepunten bepaald op het rekenkundig gemiddelde van het door ieder van hen voorgestelde aantal scorepunten, zo nodig naar boven afgerond.

# **2 Algemene regels**

Voor de beoordeling van het examenwerk zijn de volgende bepalingen van toepassing:

- 1 De examinator vermeldt op een lijst de namen en/of nummers van de kandidaten, het aan iedere kandidaat voor iedere vraag toegekende aantal scorepunten en het totaal aantal scorepunten van iedere kandidaat.
- 2 Voor het antwoord op een vraag worden door de examinator en door de gecommitteerde scorepunten toegekend, in overeenstemming met het beoordelingsmodel. Scorepunten zijn de getallen 0, 1, 2, .., n, waarbij n het maximaal te behalen aantal scorepunten voor een vraag is. Andere scorepunten die geen gehele getallen zijn, of een score minder dan 0 zijn niet geoorloofd.
- 3 Scorepunten worden toegekend met inachtneming van de volgende regels:
	- 3.1 indien een vraag volledig juist is beantwoord, wordt het maximaal te behalen aantal scorepunten toegekend;
	- 3.2 indien een vraag gedeeltelijk juist is beantwoord, wordt een deel van de te behalen scorepunten toegekend, in overeenstemming met het beoordelingsmodel;
- 3.3 indien een antwoord op een open vraag niet in het beoordelingsmodel voorkomt en dit antwoord op grond van aantoonbare, vakinhoudelijke argumenten als juist of gedeeltelijk juist aangemerkt kan worden, moeten scorepunten worden toegekend naar analogie of in de geest van het beoordelingsmodel;
- 3.4 indien slechts een voorbeeld, reden, uitwerking, citaat of andersoortig antwoord gevraagd wordt, wordt uitsluitend het eerstgegeven antwoord beoordeeld;
- 3.5 indien meer dan een voorbeeld, reden, uitwerking, citaat of andersoortig antwoord gevraagd worden, worden uitsluitend de eerstgegeven antwoorden beoordeeld, tot maximaal het gevraagde aantal;
- 3.6 indien in een antwoord een gevraagde verklaring of uitleg of afleiding of berekening ontbreekt dan wel foutief is, worden 0 scorepunten toegekend tenzij in het beoordelingsmodel anders is aangegeven;
- 3.7 indien in het beoordelingsmodel verschillende mogelijkheden zijn opgenomen, gescheiden door het teken /, gelden deze mogelijkheden als verschillende formuleringen van hetzelfde antwoord of onderdeel van dat antwoord;
- 3.8 indien in het beoordelingsmodel een gedeelte van het antwoord tussen haakjes staat, behoeft dit gedeelte niet in het antwoord van de kandidaat voor te komen.
- 4 Het juiste antwoord op een meerkeuzevraag is de hoofdletter die behoort bij de juiste keuzemogelijkheid. Voor een juist antwoord op een meerkeuzevraag wordt het in het beoordelingsmodel vermelde aantal punten toegekend. Voor elk ander antwoord worden geen scorepunten toegekend. Indien meer dan een antwoord gegeven is, worden eveneens geen scorepunten toegekend.
- 5 Een fout mag in de uitwerking van een vraag maar een keer worden aangerekend, tenzij daardoor de vraag aanzienlijk vereenvoudigd wordt en/of tenzij in het beoordelingsmodel anders is vermeld.
- 6 Een zelfde fout in de beantwoording van verschillende vragen moet steeds opnieuw worden aangerekend, tenzij in het beoordelingsmodel anders is vermeld.
- 7 Indien de examinator of de gecommitteerde meent dat in een examen of in het beoordelingsmodel bij dit examen een fout of onvolkomenheid zit, beoordeelt hij het werk van de kandidaten alsof examen en beoordelingsmodel juist zijn. Hij dient de fout of onvolkomenheid wel mede te delen aan het ETE. Het is niet toegestaan zelfstandig af te wijken van het beoordelingsmodel. Met een eventuele fout wordt bij de definitieve normering van het examen door het ETE rekening gehouden.
- 8 Scorepunten worden toegekend op grond van het door de kandidaat gegeven antwoord op iedere vraag. Er worden geen scorepunten vooraf gegeven.

9 Het cijfer voor het centraal examen wordt als volgt verkregen. Eerste en tweede corrector stellen de score voor iedere kandidaat vast. Deze score wordt meegedeeld aan de directeur.

De directeur stelt het cijfer voor het centraal examen vast op basis van de regels voor omzetting van score naar cijfer. Dit cijfer kan afgelezen worden uit omzettingstabellen die beschikbaar worden gesteld na bepaling van de definitieve cesuur door het ETE.

# **1 Vakspecifieke regels**

Voor dit centraal schriftelijk examen informatica Havo eerste tijdvak 2018 kunnen maximaal 80 scorepunten worden behaald. Het examen bestaat uit 44 vragen.

Voor de beoordeling van het examenwerk zijn de volgende bepalingen van toepassing:

- 1. Per vraag mag maximaal 1 scorepunt worden afgetrokken wegens het vermelden van een foutieve eenheid of niet vermelden van de bijbehorende eenheid. Over het gehele examen mogen er hiervoor maximaal 2 scorepunten worden afgetrokken.
- 2. Het totaal aantal aftrekbare scorepunten over het gehele examen voor het foutief afronden is maximaal 2. Te weten, maximaal 1 punt indien de kandidaat één of meerdere malen naar boven foutief afrondt en ook maximaal 1 punt indien de kandidaat één of meerdere malen naar beneden foutief afrondt.
- 3. Bij het ontbreken van een aanwijzing over de wijze waarop een antwoord moet worden afgerond zijn alle benaderingen van het antwoord die volgen uit een juiste berekening en die ook plausibel zijn volledig goed. Over het gehele examen dient de instructie: "rond af op … decimalen", louter ter aanwijzing voor de kandidaat hoe nauwkeurig hij mag afronden en is nooit bedoeld ter examinering van de vaardigheid *afronden van getallen*, tenzij het beoordelingsmodel expliciet punten toekent voor het afronden.
- 4. Indien uit het gegeven antwoord blijkt dat de kandidaat de probleemstelling vereenvoudigd heeft, is het niet toegestaan de maximumscore van de vraag toe te kennen aan het gegeven antwoord.

# **Beoordelingsmodel**

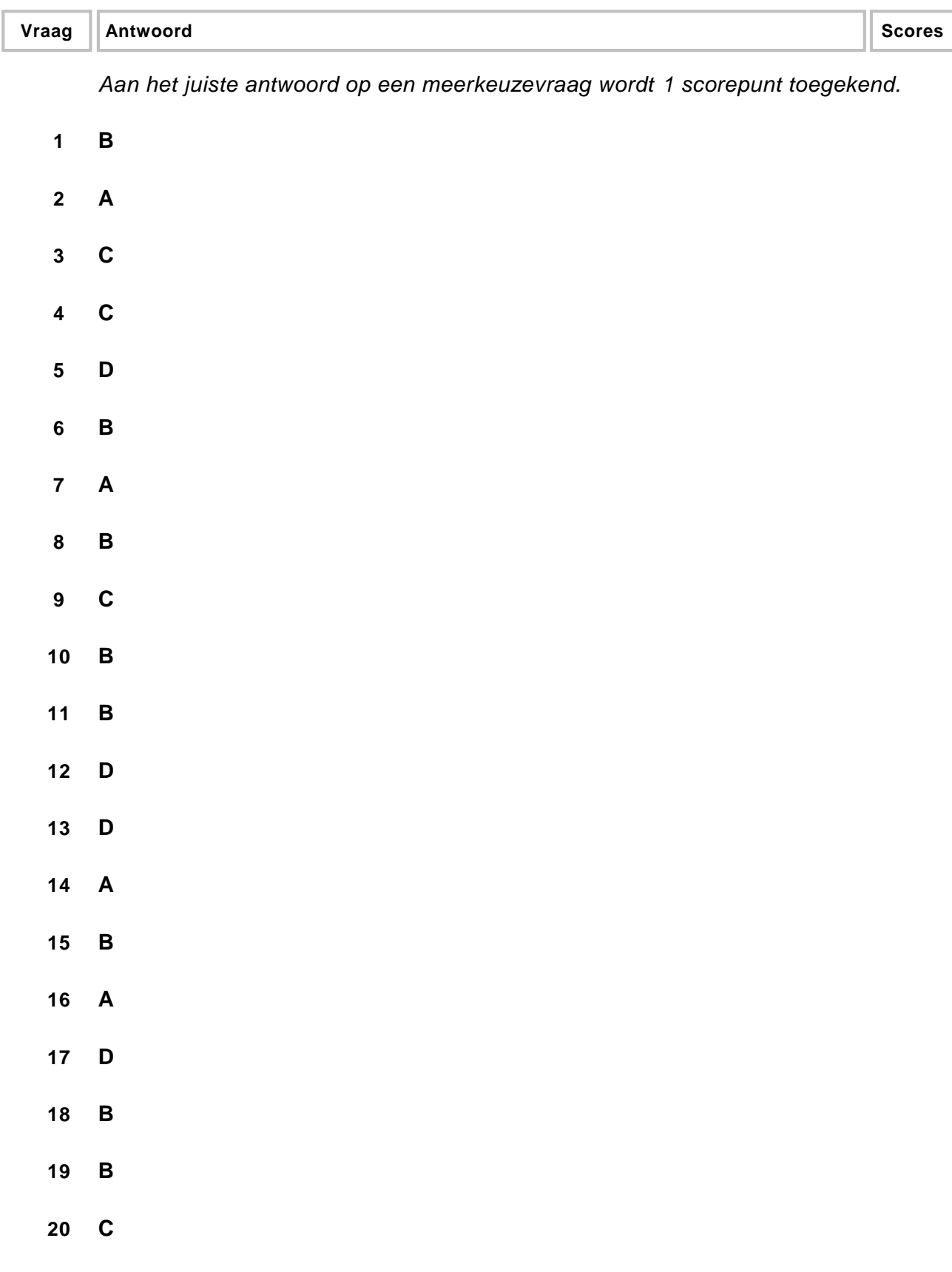

# **21 maximumscore 2**

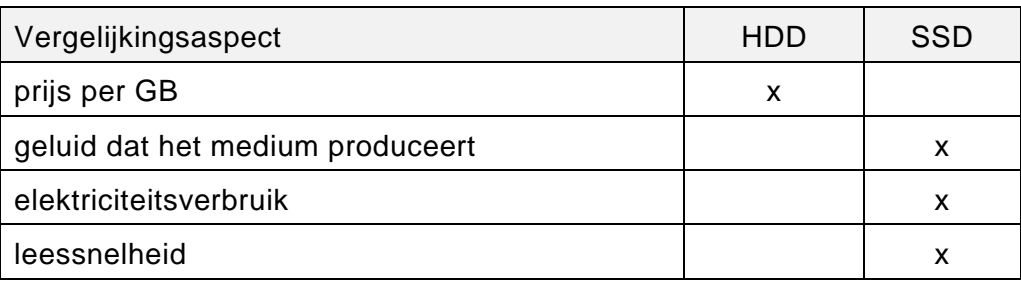

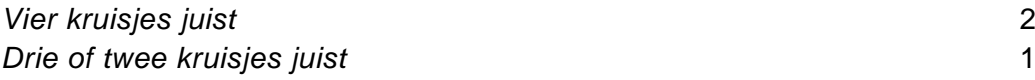

# **22 maximumscore 2**

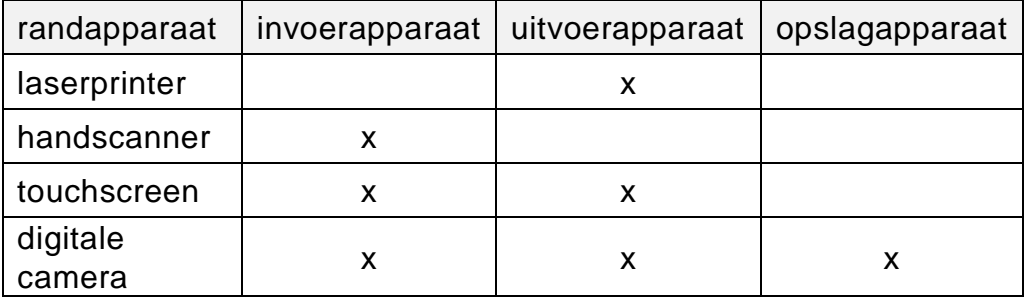

*Vier randapparaten juist aangekruist* 2 *Drie of twee randapparaten juist aangekruist* 1

# **23 maximumscore 2**

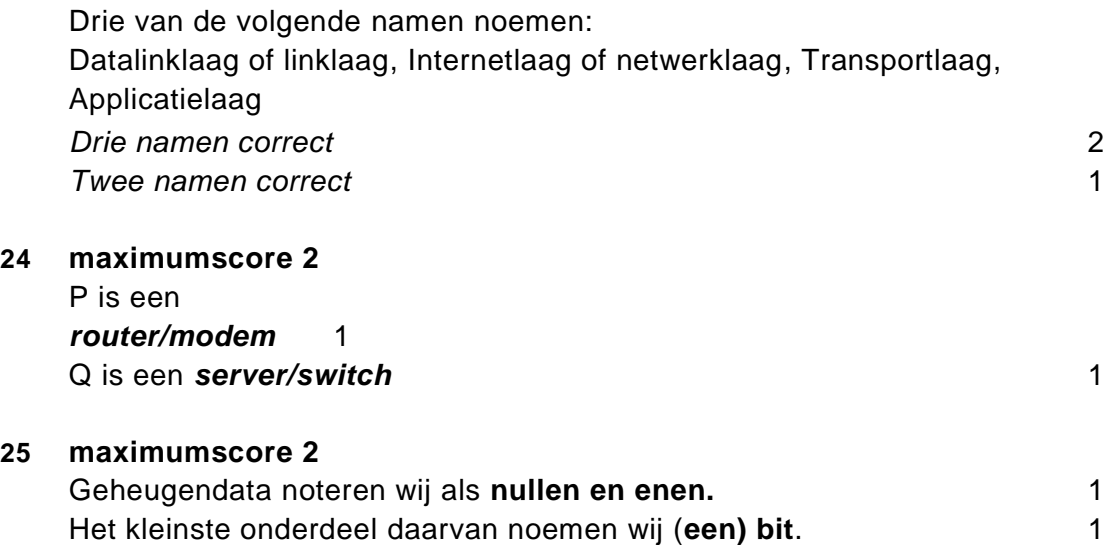

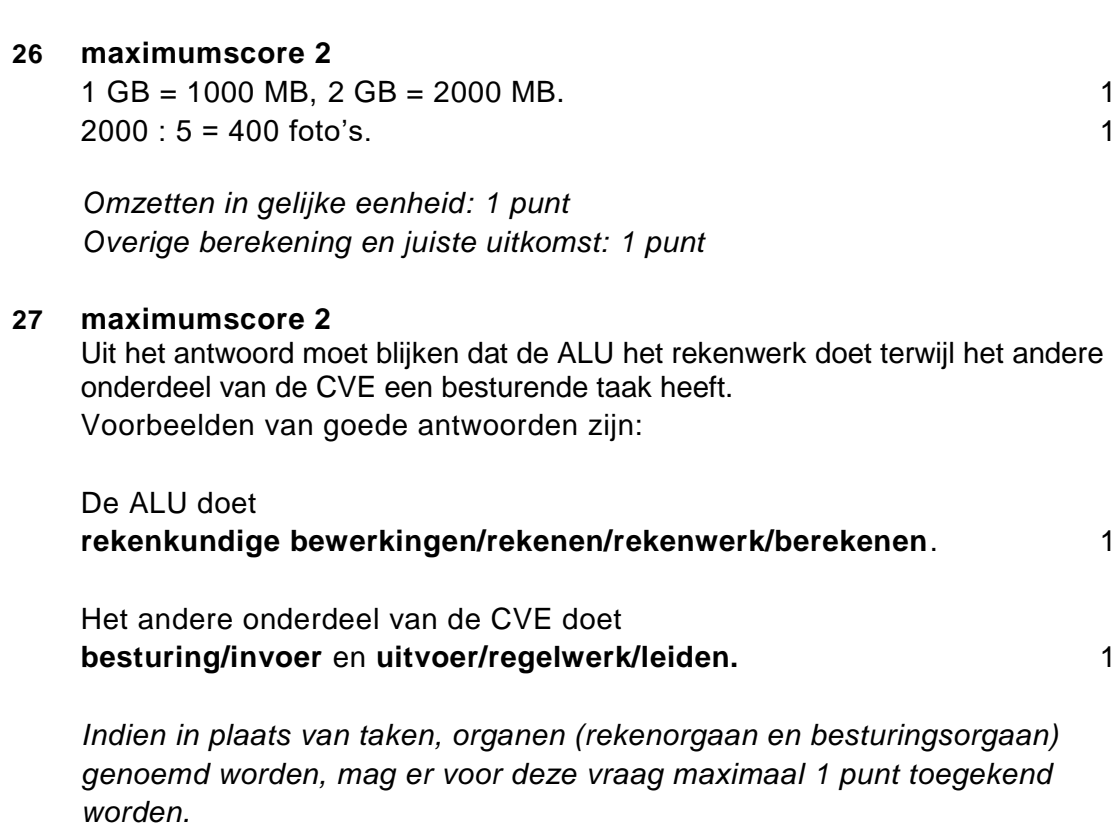

#### **28 maximumscore 2**

Twee van de volgende taken van het ROM noemen:

- Opdracht geven om hardwaretests uit te voeren.
- Belangrijkste onderdelen van een pc instellen, zoals harde schijf, toetsenbord.
- Gegevens via BIOS oproepen.
- De opdracht geven om de eerste onderdelen van het besturingssysteem op te starten.
- POST

*Voor elke juist genoemde functie: 1 punt*

#### **29 maximumscore 2**

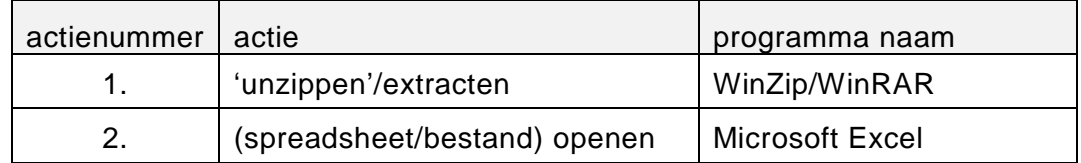

*Elke willekeurige twee vakjes juist ingevuld, 1 punt.*

# **30 maximumscore 2**

=SUM(B2:B8) *=SUM* 1 *(B2:B8)* 1

*Het "=" teken weggelaten: niet fout rekenen Het woord SOM geschreven in plaats van SUM: niet fout rekenen. Excel range B2:B9 is ook juist.*

#### **31 maximumscore 1**

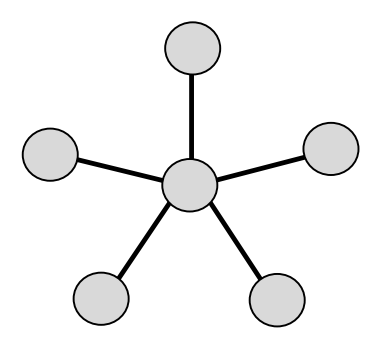

#### **32 maximumscore 2**

Uit het gegeven antwoord moet blijken dat applicaties afhankelijk zijn van het besturingssysteem van hetzij de computer hetzij de processor. 1 Geconcludeerd dient te worden dat het probleem op softwaregebied ligt. 1

Voorbeelden van juiste antwoorden zijn:

- De Apps zijn niet gemaakt voor iOS processor. Het probleem ligt op softwaregebied.
- De iPhone processor kan de Apps niet draaien. Het probleem ligt op softwaregebied.

*De conclusie: het probleem ligt op hardwaregebied, is altijd fout.*

#### **33 maximumscore 3**

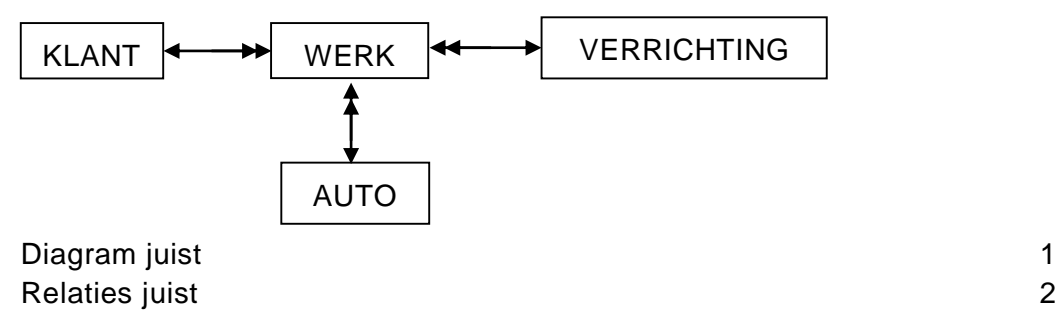

*Elke foute relatie, 1 punt eraf.*

# **34 maximumscore 1** Redundantie. **Structured Query Language (SQL)**

*Voor de queries geldt:* 

- *Geen puntkomma aan het einde van een query, geen punt aftrekken.*
- *Indien dezelfde syntaxfout herhaald wordt bij meerdere antwoorden, dan in totaal slechts 1 punt hiervoor aftrekken.*
- *Indien er meer dan de strikt noodzakelijke gegevens opgevraagd worden is de SELECT regel fout.*
- *Overbodige koppelingen van tabellen ook goed rekenen mits de daarmee gegeven query het juiste resultaat oplevert en de syntax volledig klopt. De maximumscore blijft behouden.*
- *Indien er aantoonbare spellingsfouten van SQL opdrachten en/of veldnamen voorkomen, over het geheel van queries maximaal 2 punten hiervoor aftrekken.*
- *Andere SQL syntax die hetzelfde resultaat oplevert, is te beoordelen door de correctoren.*

# **35 maximumscore 2**

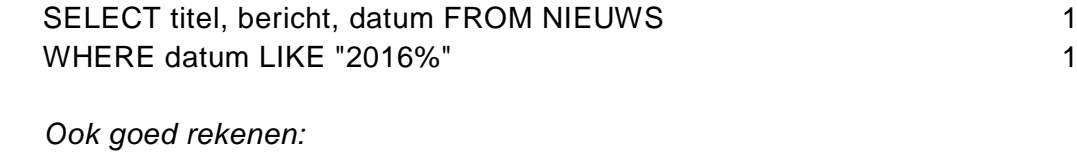

- *gebruik van de Microsoft wildcard: \**
- *WHERE datum > 2015-12-31 AND datum < 2017-1-1*
- *WHERE datum >= 2016-1-1 AND datum <= 2016-12-31*

# **36 maximumscore 3**

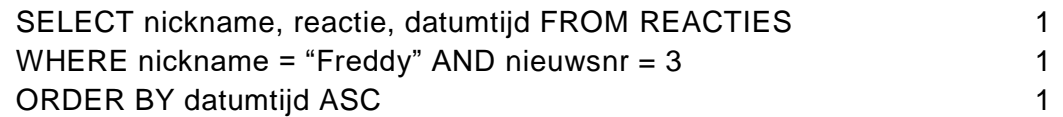

*Zonder ASC achter datumtijd ook goed.*

# **37 maximumscore 2**

SELECT naam, webshop, (prijs + verzendkosten) \* 1.1 FROM PRODUCTEN

*(prijs + verzendkosten) \* 1.1* 1 *overige* 1

#### **38 maximumscore 3**

```
SELECT titel, COUNT(*) 1
FROM NIEUWS, REACTIES WHERE NIEUWS.nieuwsnr =
```
REACTIES.nieuwsnr 1 GROUP BY NIFUWS nieuwsnr 1

#### **39 maximumscore 3**

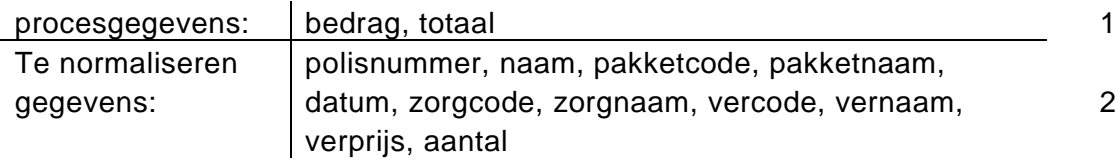

*Bij de te normaliseren gegevens geldt:* 

*Voor elk fout genoemde soort gegeven of elk ontbrekend gegeven: 1 punt eraf. De soorten zijn: de procesgegevens (bedrag en totaal) en de opschriften (Afspraak en Actie).*

*Bij vraag 40 tot en met 42 geldt voor elke fout 1 punt aftrekken. Fouten zijn:*

- *- geen sleutel of verkeerde sleutel*
- *- ontbrekend veld in een bestand*
- *- een veld afhankelijk gesteld van een verkeerde sleutel*
- *- een tabel niet gemaakt*
- *- een tabel of verzameling van tabellen gemaakt die overbodig zijn of die niet op basis van de methode van Codd zijn ontstaan.*

*Indien de procesgegevens of de opschriften in de beantwoording van vraag 40 tot en met 42 als veld worden genoemd, dit niet weer als fout rekenen.*

# **40 maximumscore 3**

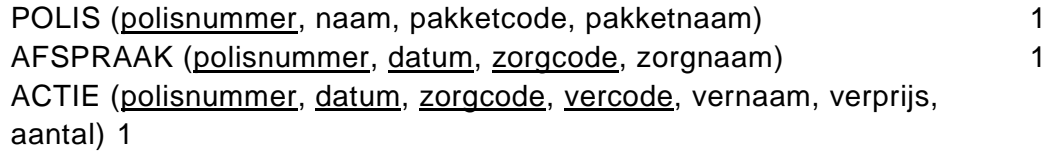

# **41 maximumscore 2**

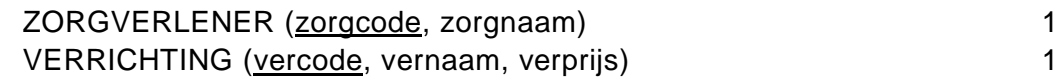

# **42 maximumscore 5**

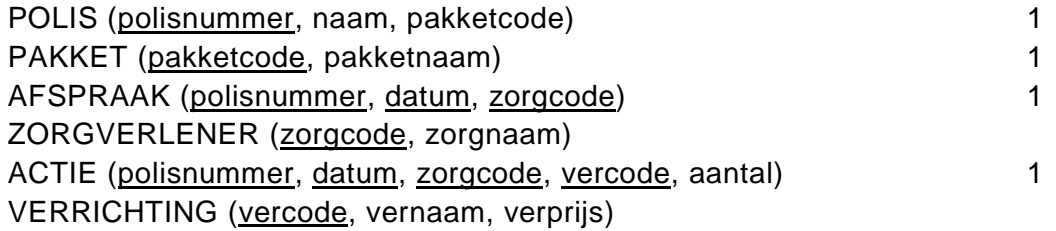

**Programma Structuur Diagram (PSD)**

# **43 maximumscore 3**

Hoofdmoduul PINGPING-ROBOT

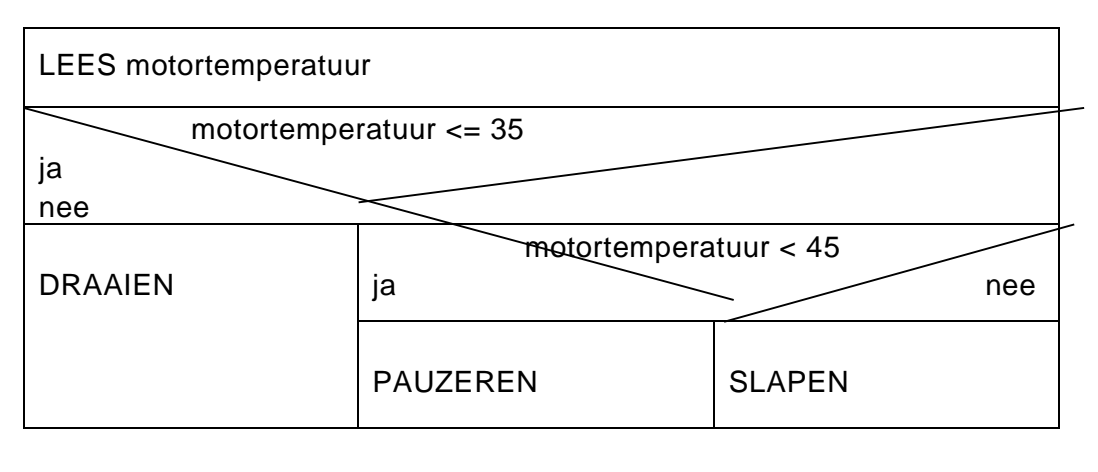

Inlezen motortemperatuur 1 motortemperatuur <= 35 met uitgang ja is DRAAIEN 1 motortemperatuur < 45 met uitgang ja is PAUZEREN en uitgang nee is SLAPEN 2008 - 2009 - 2009 - 2009 - 2009 - 2009 - 2009 - 2009 - 2009 - 2009 - 2009 - 2009 - 2009 - 2009 - 2009

# **44 maximumscore 7**

Hoofdmoduul HINDERNISSTOP

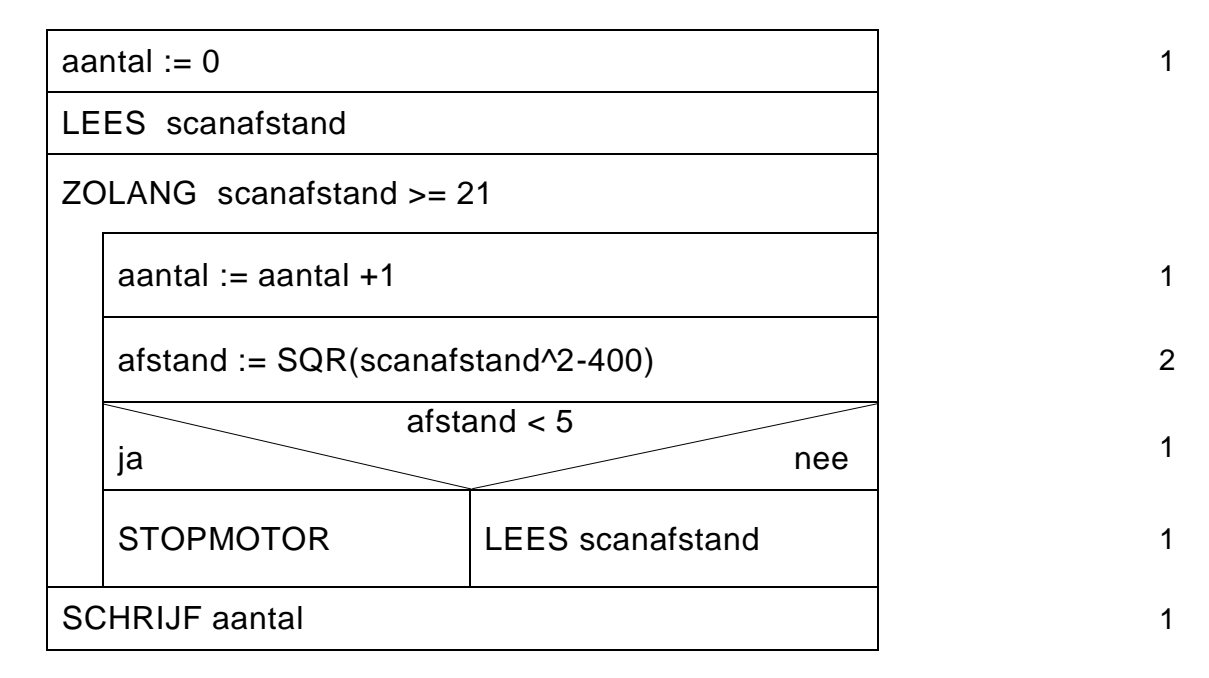

scanafstand^2: 1 punt. 20^2 of 400 zijn beide goed. afstand < 5 ja STOPMOTOR: samen 1 punt.